#### UNIVERSITY OF ILLINOIS AT URBANA-CHAMPAIGN

### **AC Measurement of Magnetic Susceptibility**

**Physics 401, Spring 2019 Eugene V. Colla**

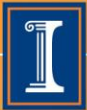

illinois.edu

ALMA MATER

## **Outline**

- **Ferromagnetism**
- **Measurement of the magnetic properties of the materials**
- **Lab experimental setup and experiments**
- **Some results**

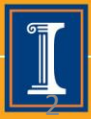

## **Ferromagnetism. Definition.**

**Some materials below a certain temperature (Tc) give rise to the magnetic field in absence of an applied field.**

**This magnetization is called spontaneous, the phenomenon – ferromagnetism and materials exhibiting this feature – ferromagnetics.** 

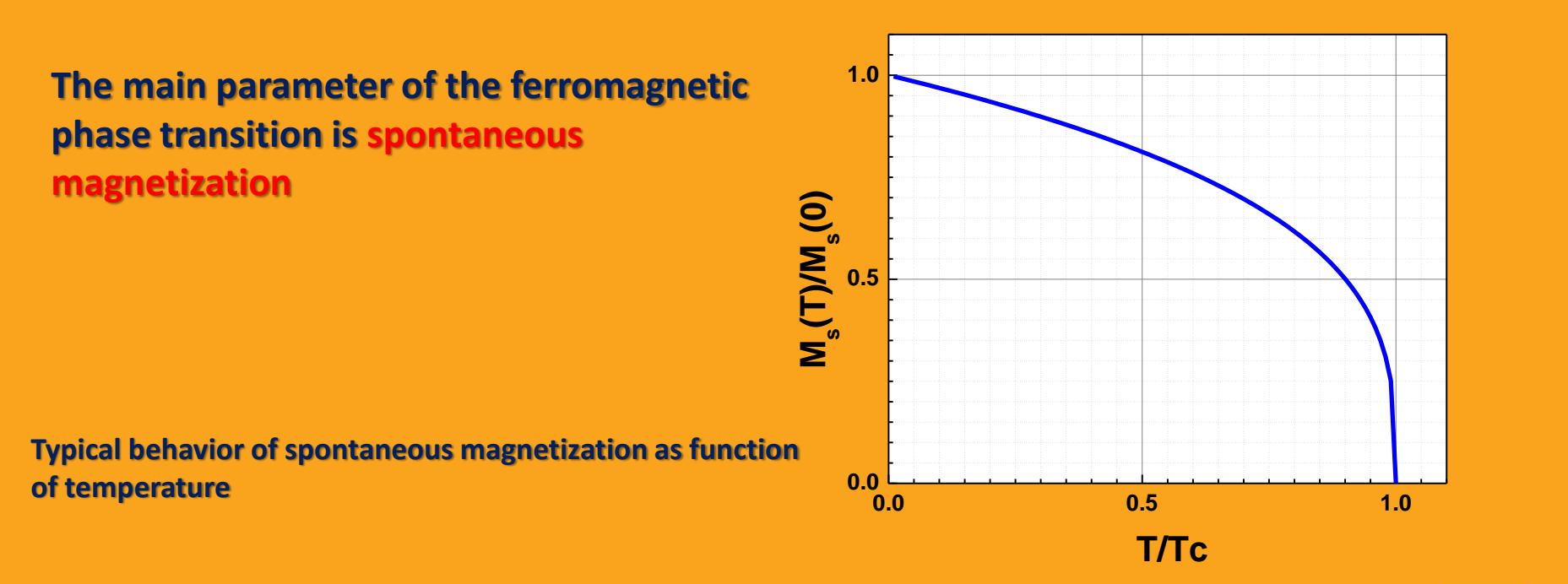

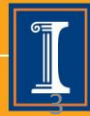

# **Ferromagnetic materials.**

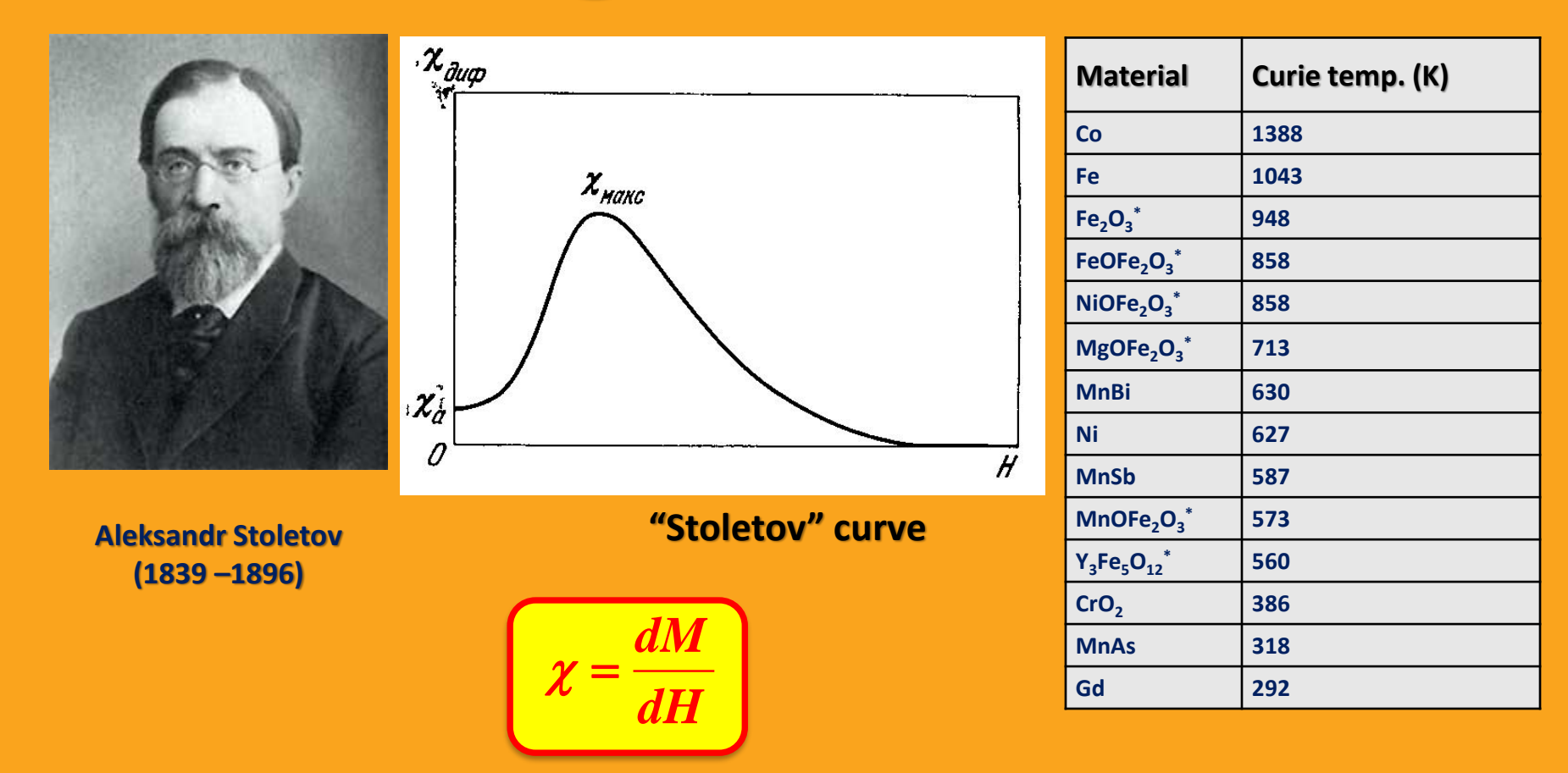

**Stoletov performed pioneer works in area of ferromagnetic materials but better known by his research in photoelectric effect.**

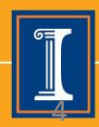

## **Domains. Hysteresis loop.**

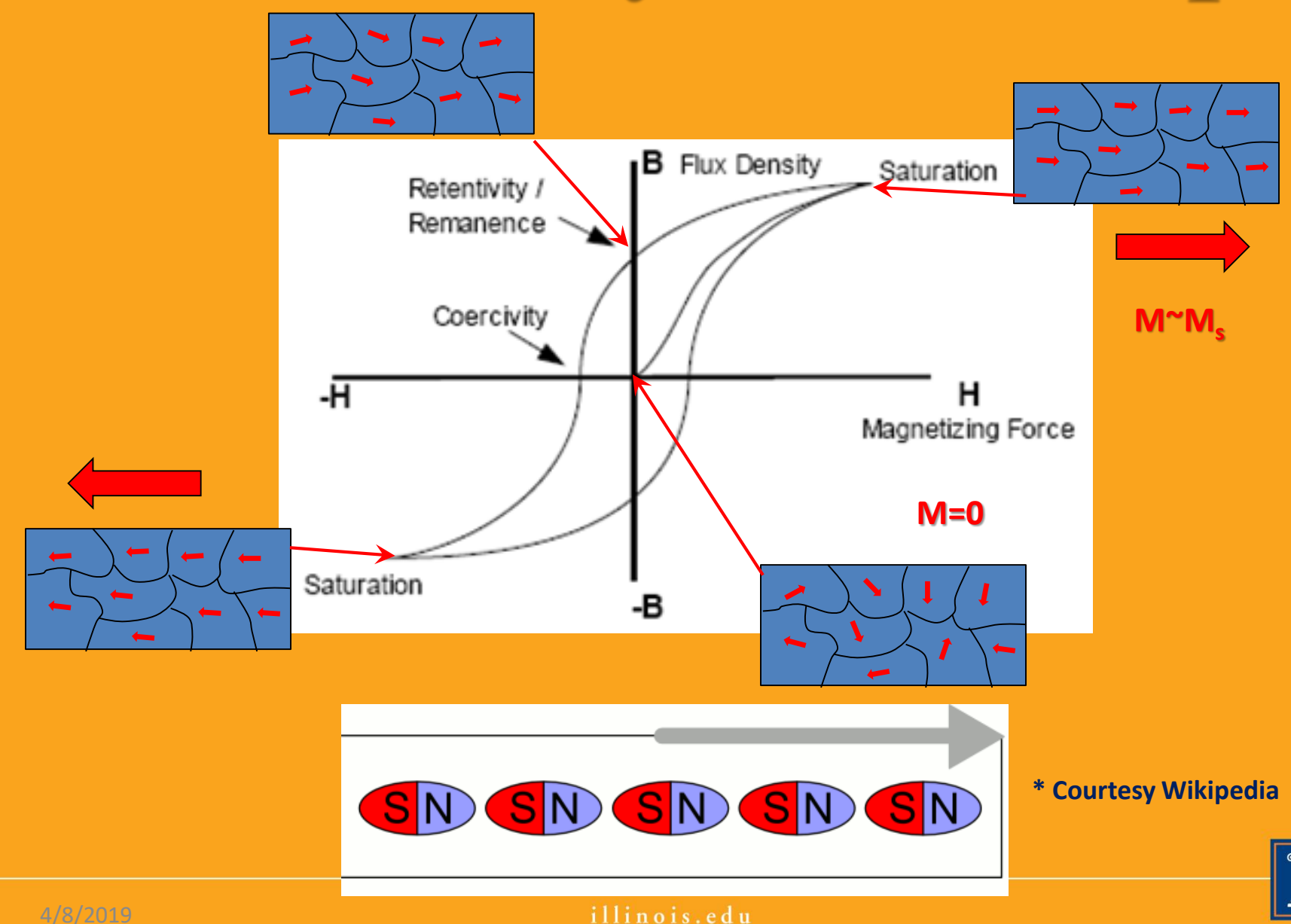

#### **Kerr Effect. Visualization of the Domains**

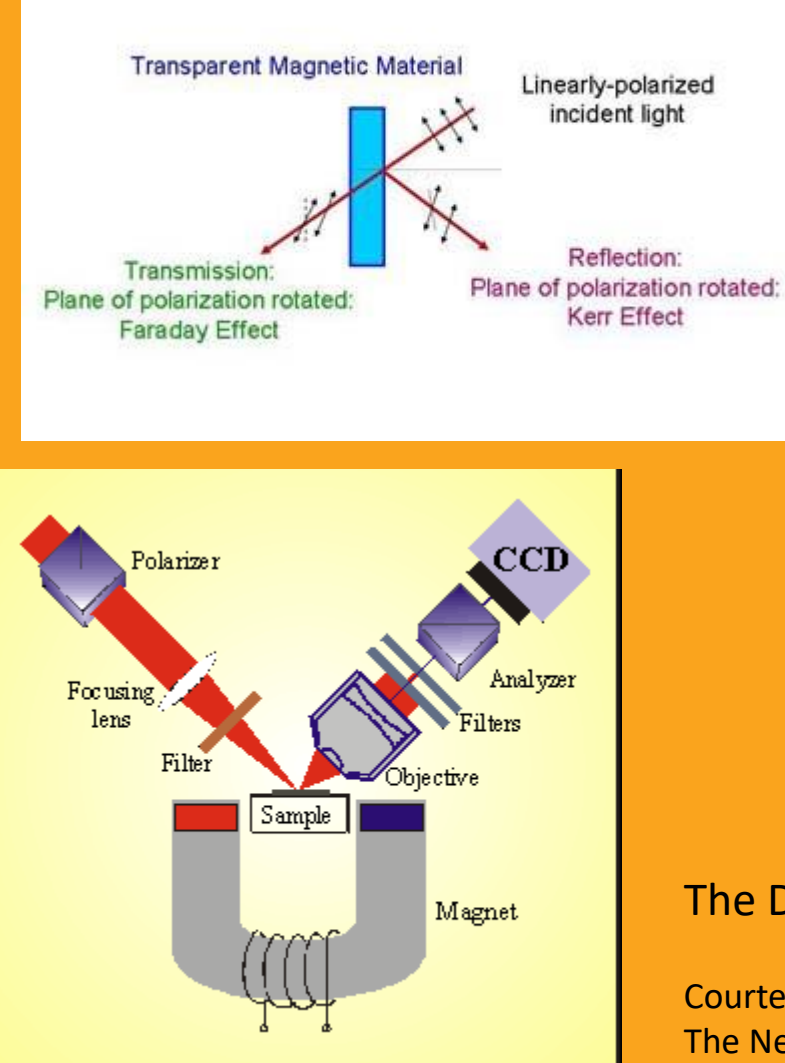

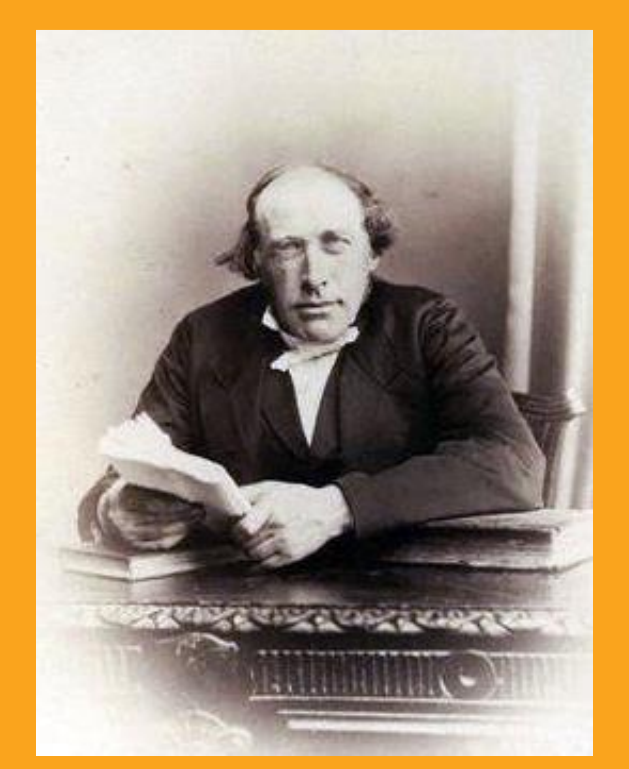

**John Kerr 17 Dec 1824 – 15 Aug 1907**

The Diagram of Typical Kerr Microscope

Courtesy of Radboud University, Nijmegen The Netherlands

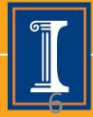

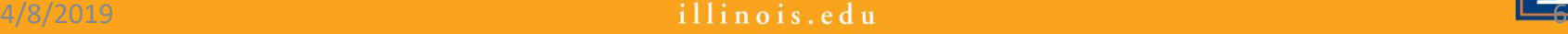

## **Domains**

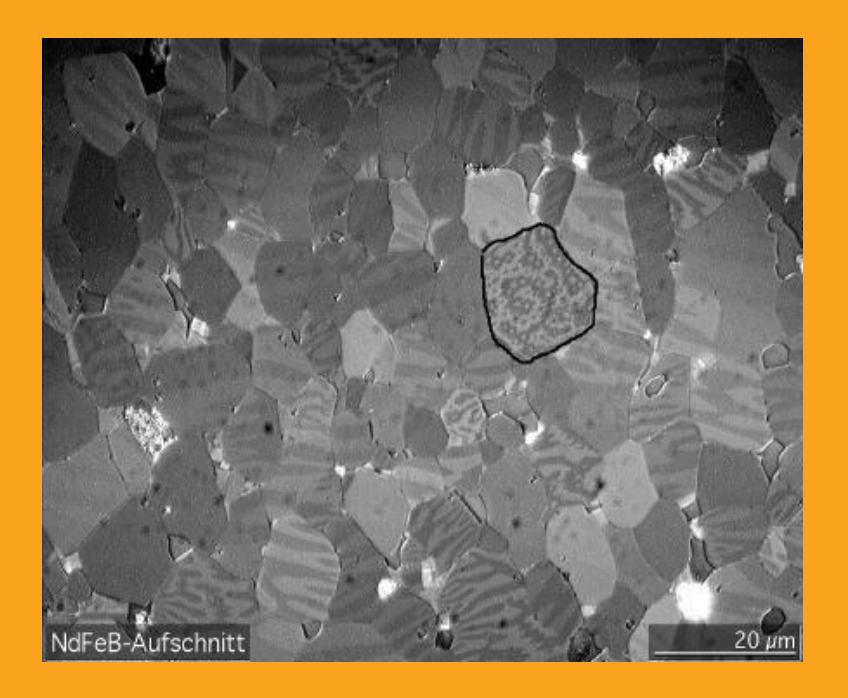

**Several grains of NdFeB with magnetic domains made visible via contrast with a Kerr microscope.**

**Courtesy of Wikipedia**

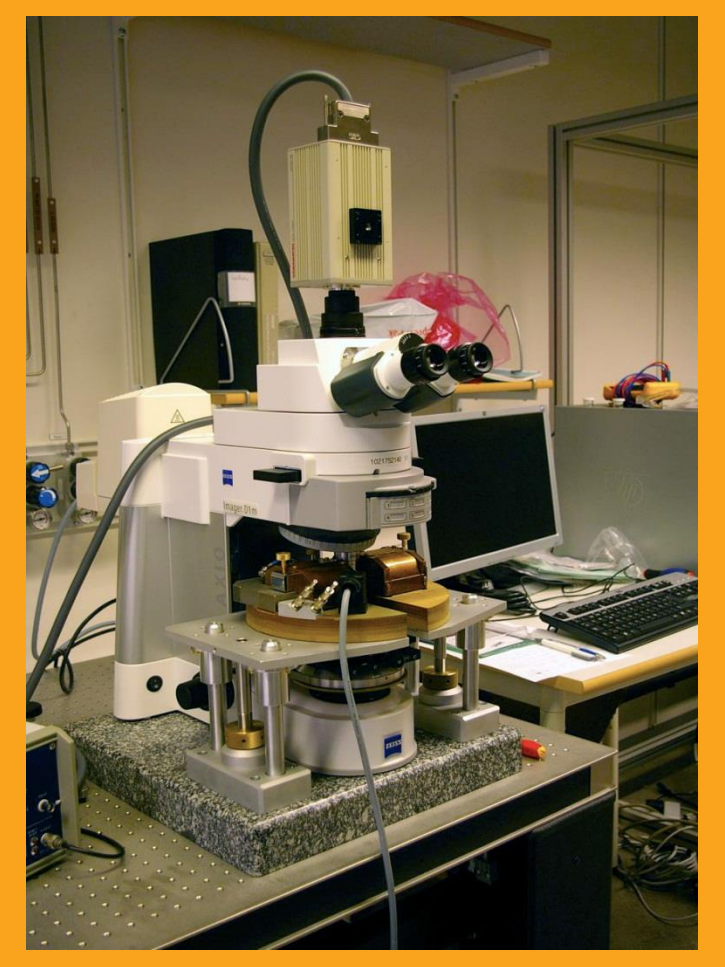

**Kerr microscope Courtesy of University of Uppsala (Sweden)**

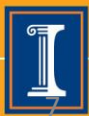

 $4/8/2019$  and  $11$  in  $0$  is  $\mathbf{d} \mathbf{u}$  and  $\mathbf{u}$  and  $\mathbf{u}$  and  $\mathbf{u}$  and  $\mathbf{u}$  and  $\mathbf{u}$  and  $\mathbf{u}$  and  $\mathbf{u}$  and  $\mathbf{u}$  and  $\mathbf{u}$  and  $\mathbf{u}$  and  $\mathbf{u}$  and  $\mathbf{u}$  and  $\mathbf{u}$  and  $\math$ 

## **Domains**

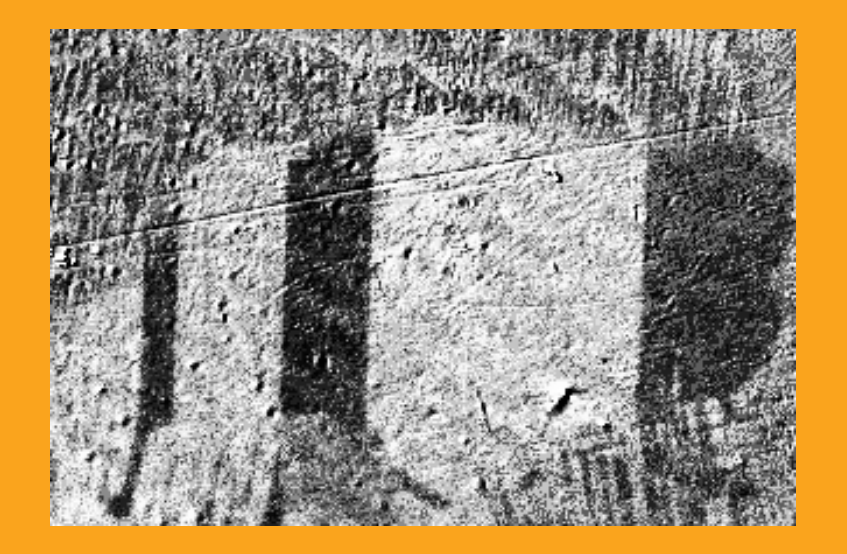

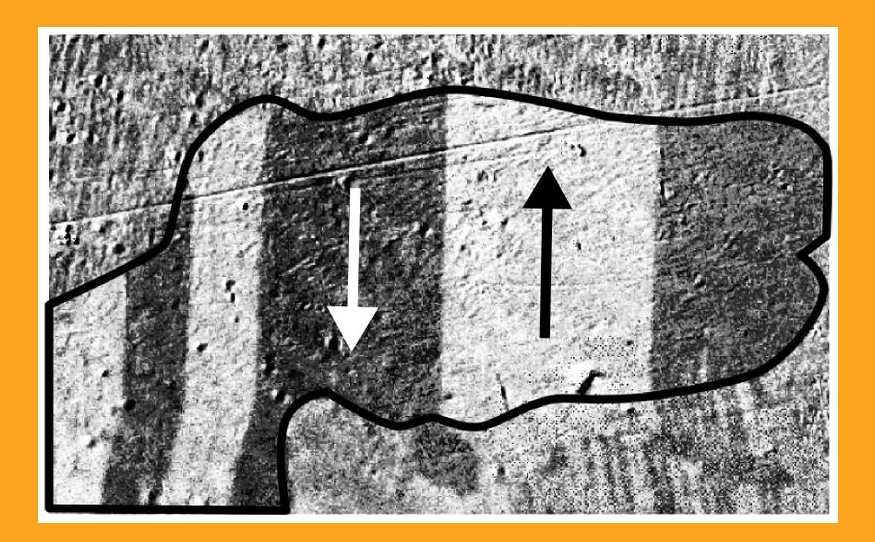

#### **Moving domain walls in a grain of silicon steel caused by an increasing external magnetic field**

**Courtesy of Wikipedia**

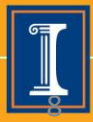

## **Hysteresis Loops. Remagnetization loses**

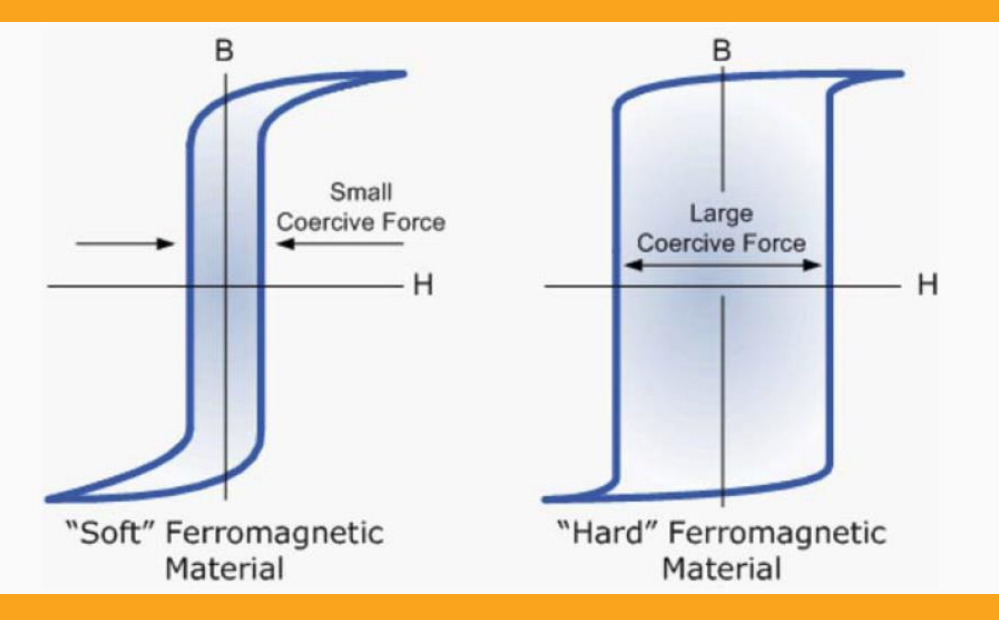

**Energy of the magnetic field**

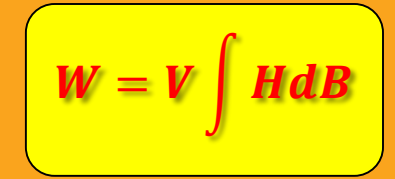

$$
W = V \int HdB
$$
 By cycling around the loop 
$$
W_{loop} = V \oint HdB = V^*Loop\_area
$$

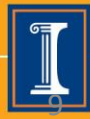

## **"Hard" materials. Application.**

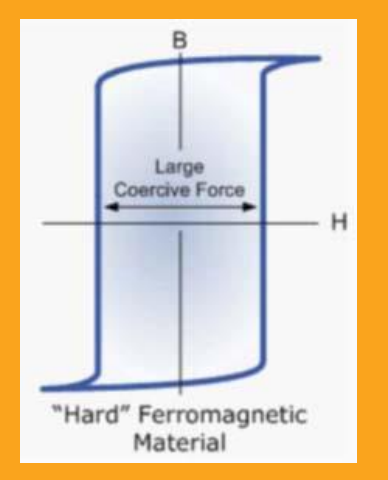

#### **RAM memory**

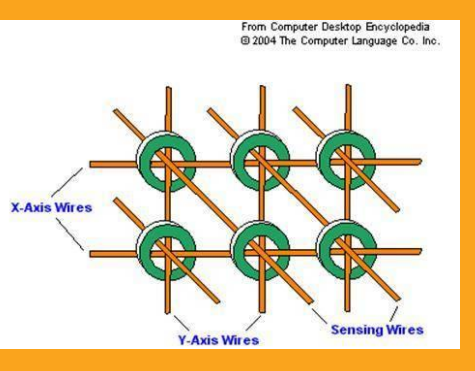

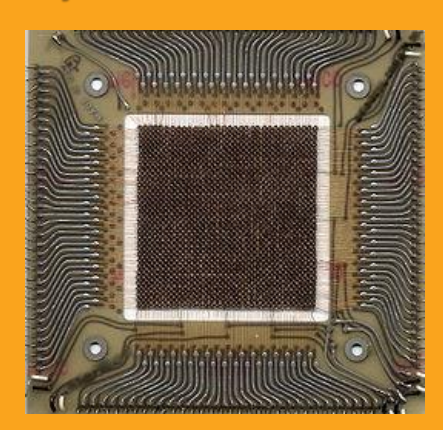

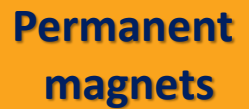

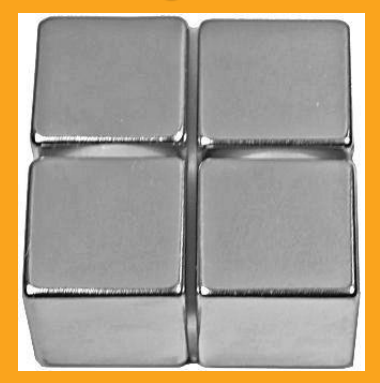

#### **Hard drives, floppy, magnetic tape**

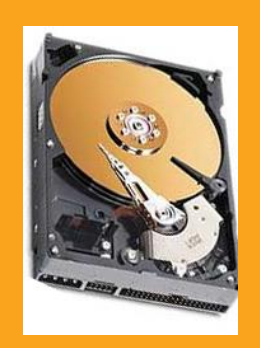

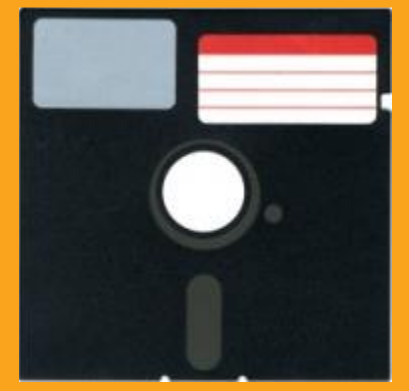

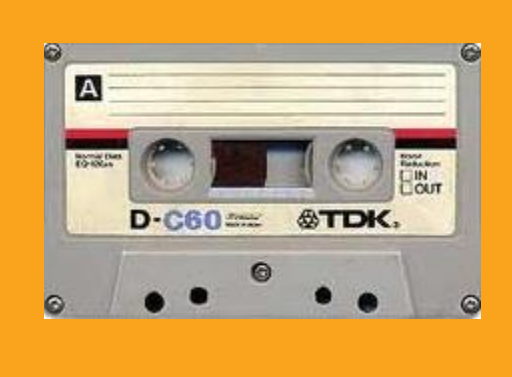

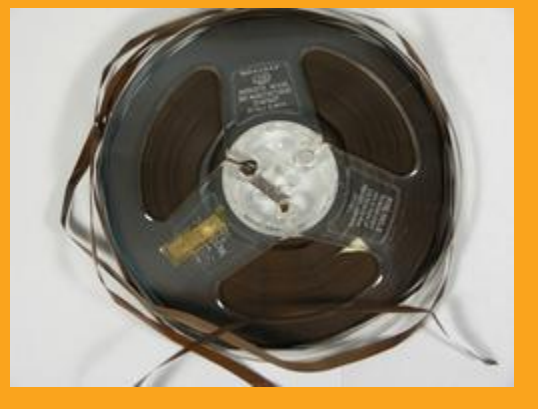

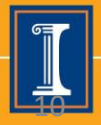

## **"Soft" materials. Application.**

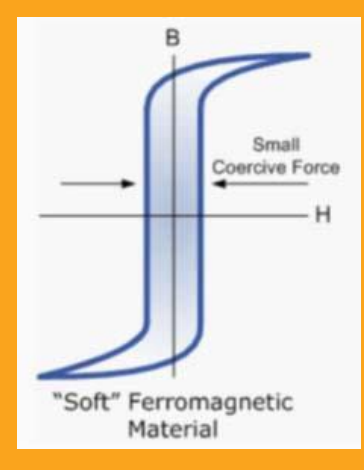

#### **Chokes, inductors**

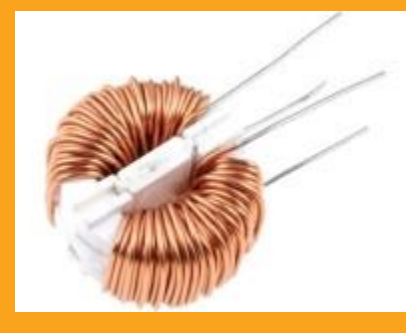

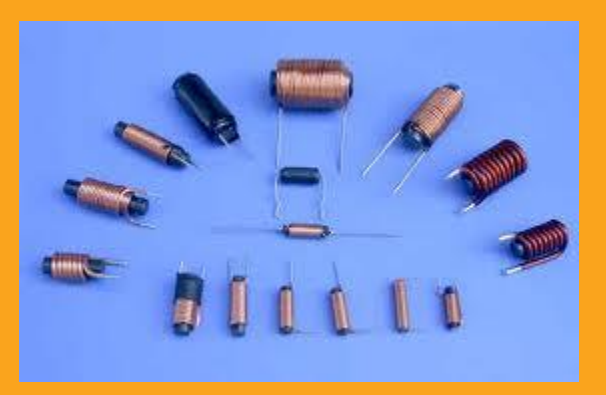

#### **Power transformers**

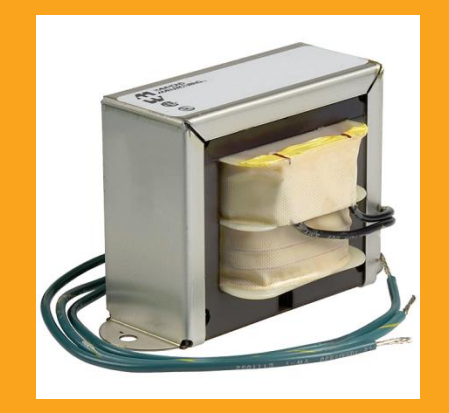

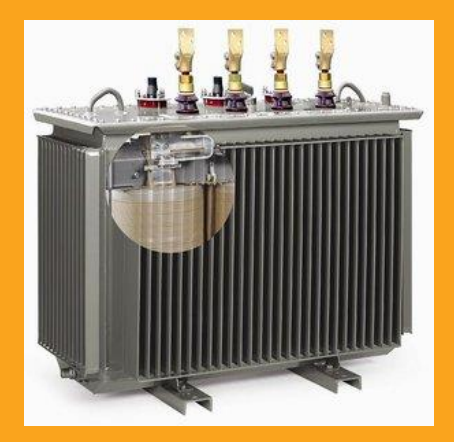

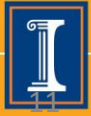

#### 4/8/2019 11

## **Magnetic Field, Susceptibility etc.**

$$
B=\mu_0\left(H+M\right)
$$

 $\bm{B} = \bm{\mu}_0 \left( \bm{H} + \bm{M} \right)$  **c**  $\bm{\mu}_0$  **m**  $\bm{\mu}_1$  **m**  $\bm{\mu}_2$  **m**  $\bm{\mu}_3$  **m**  $\bm{\mu}_4$  **m**  $\bm{\mu}_5$  **m**  $\bm{\mu}_6$  **m**  $\bm{\mu}_7$   $\bm{\mu}_8$   $\bm{\mu}_7$   $\bm{\mu}_8$   $\bm{\mu}_9$   $\bm{\mu}_9$   $\bm{\mu}_9$ **B – magnetic induction**

 $M = \chi H$ 

**χ – magnetic susceptibility, in general χ(H)** 

$$
B = \mu_0 \left( 1 + \chi \right) H = \mu_0 \mu_r H = \mu H
$$
\n
$$
\mu_r = 1 + \chi
$$

$$
\mu_r = 1 + \chi
$$

$$
B = \mu_0 (1 + \chi) H = \mu_0 \mu_r H = \mu H
$$
  

$$
\mu = \mu_0 \mu_r = \frac{dB}{dH}; \quad \mu_r = \frac{1}{\mu_0} \frac{dB}{dH}
$$

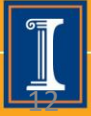

 $4/8/2019$  illinois.edu

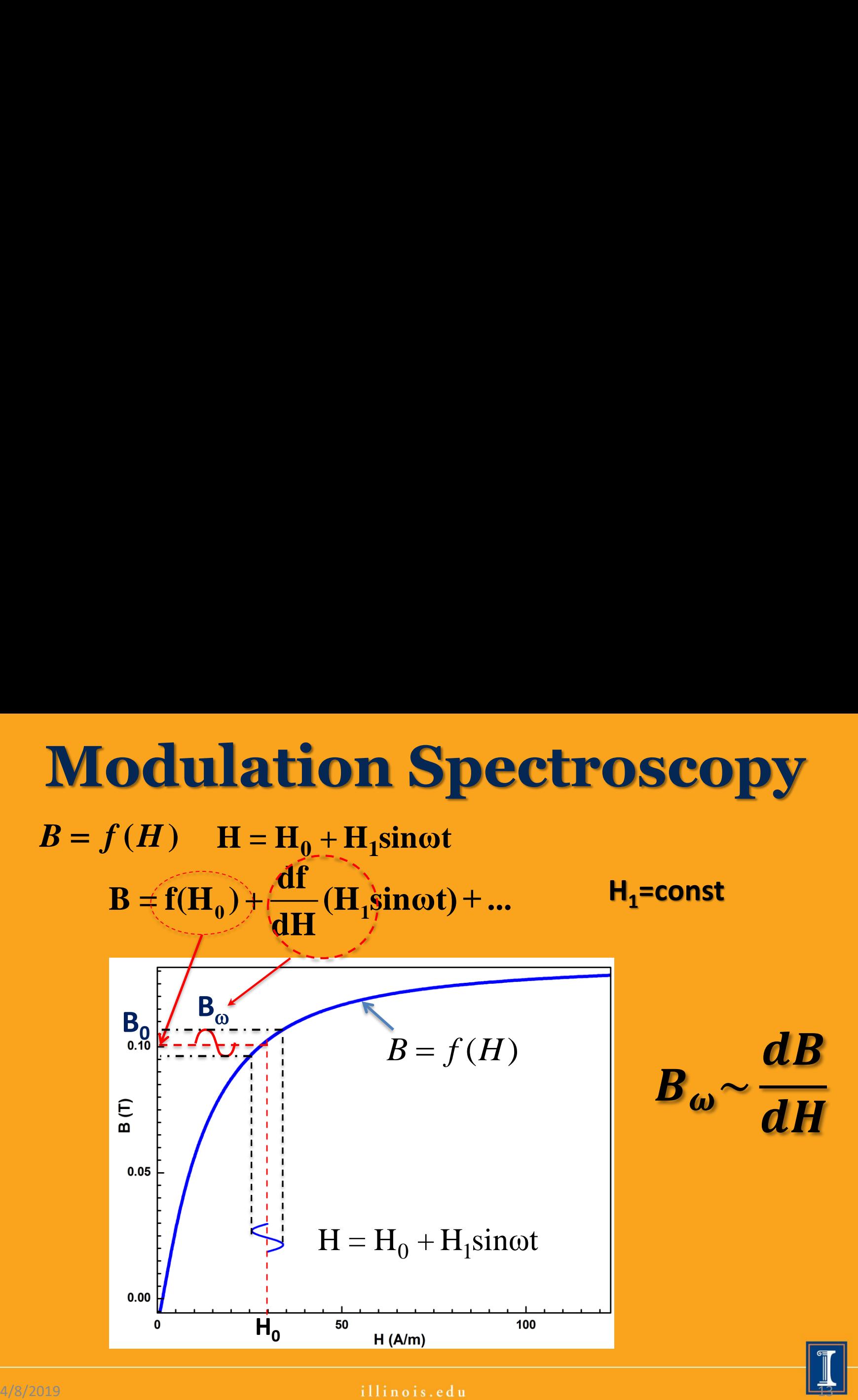

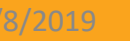

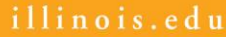

## **Measuring the magnetic permeability**

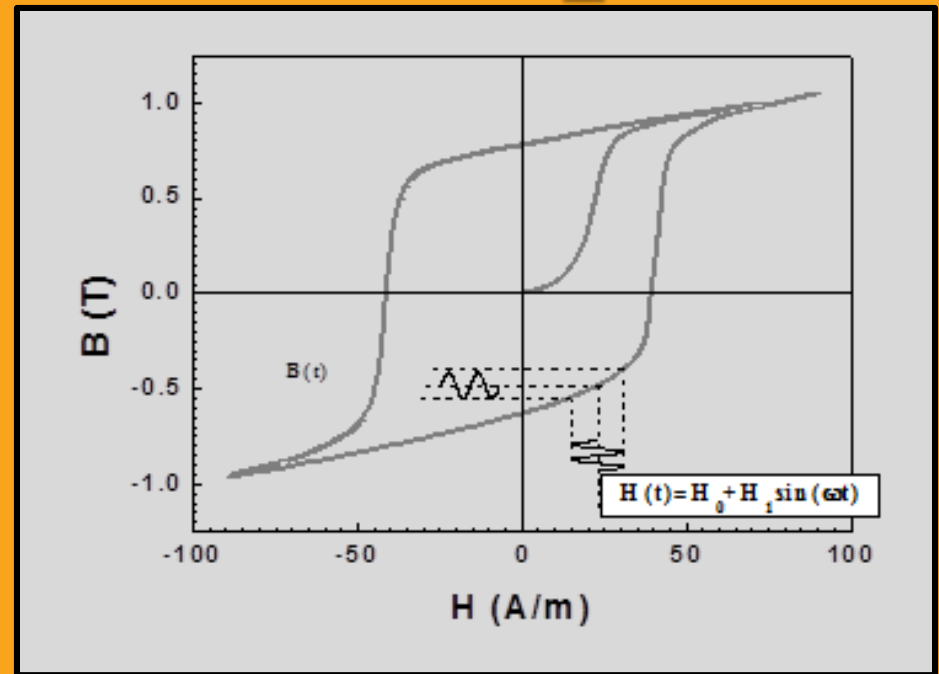

**By applying a small modulation of the H field we can measure the derivative of the B-H hysteresis loop or dependence of the magnetic permeability on H field**

$$
\mu(H_0, \omega) = \mu_0(1 + \chi(H_0, \omega)) = \frac{dB}{dH}\Big|_{H_0, \omega}
$$

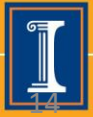

 $4/8/2019$  illinois.edu

## **Setup #1. Investigation of the hysteresis loops.**

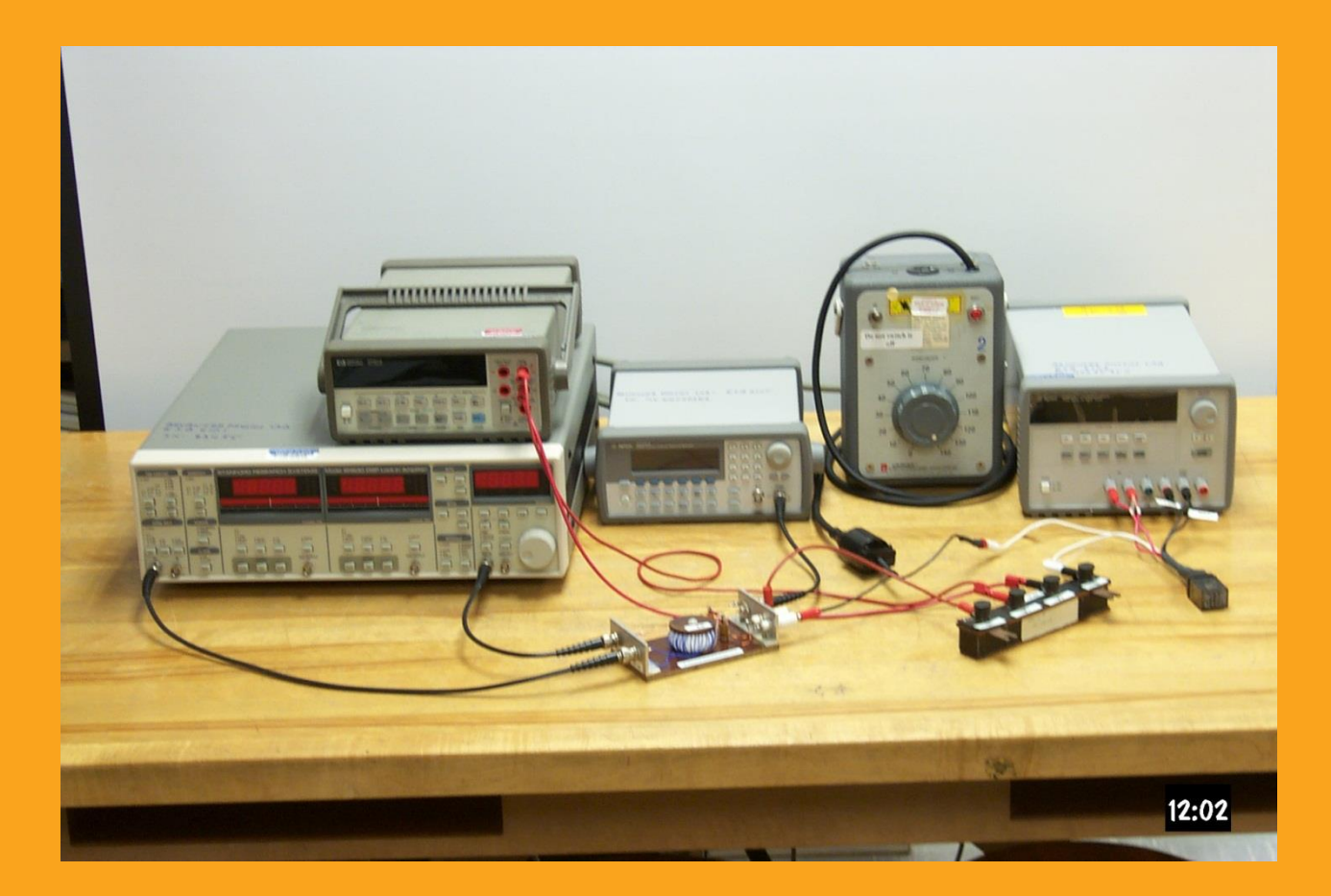

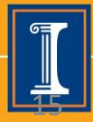

 $4/8/2019$  and  $11$  in  $0$  is  $\mathbf{d}$  under the set of  $\mathbf{d}$  is  $\mathbf{d}$  in  $\mathbf{d}$  is  $\mathbf{d}$  is  $\mathbf{d}$  is a set of  $\mathbf{d}$  is  $\mathbf{d}$  is  $\mathbf{d}$  is a set of  $\mathbf{d}$  is  $\mathbf{d}$  is a set of  $\mathbf{d}$  is  $\mathbf{d$ 

## **Setup #1. Investigation of the hysteresis loops.**

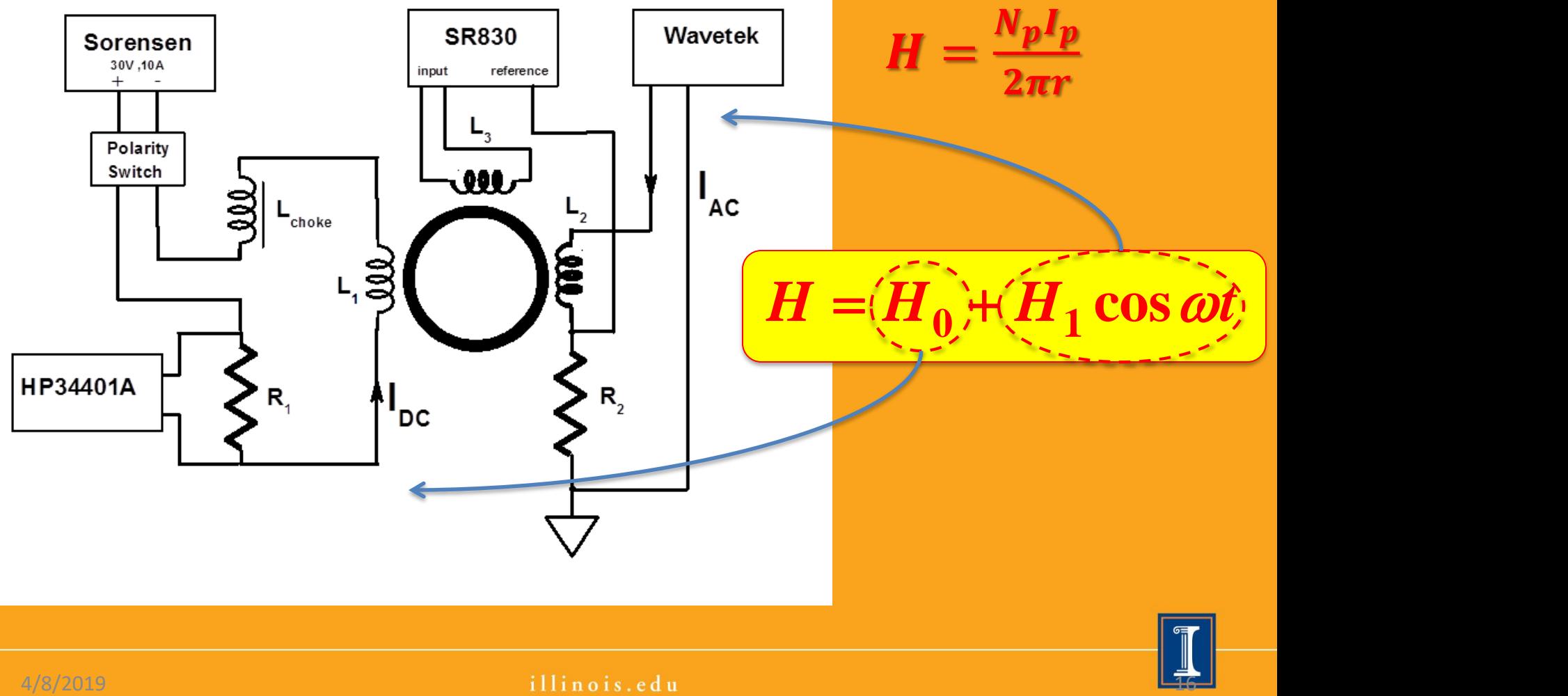

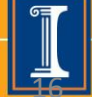

# **Major/minor loops. Demagnetization**

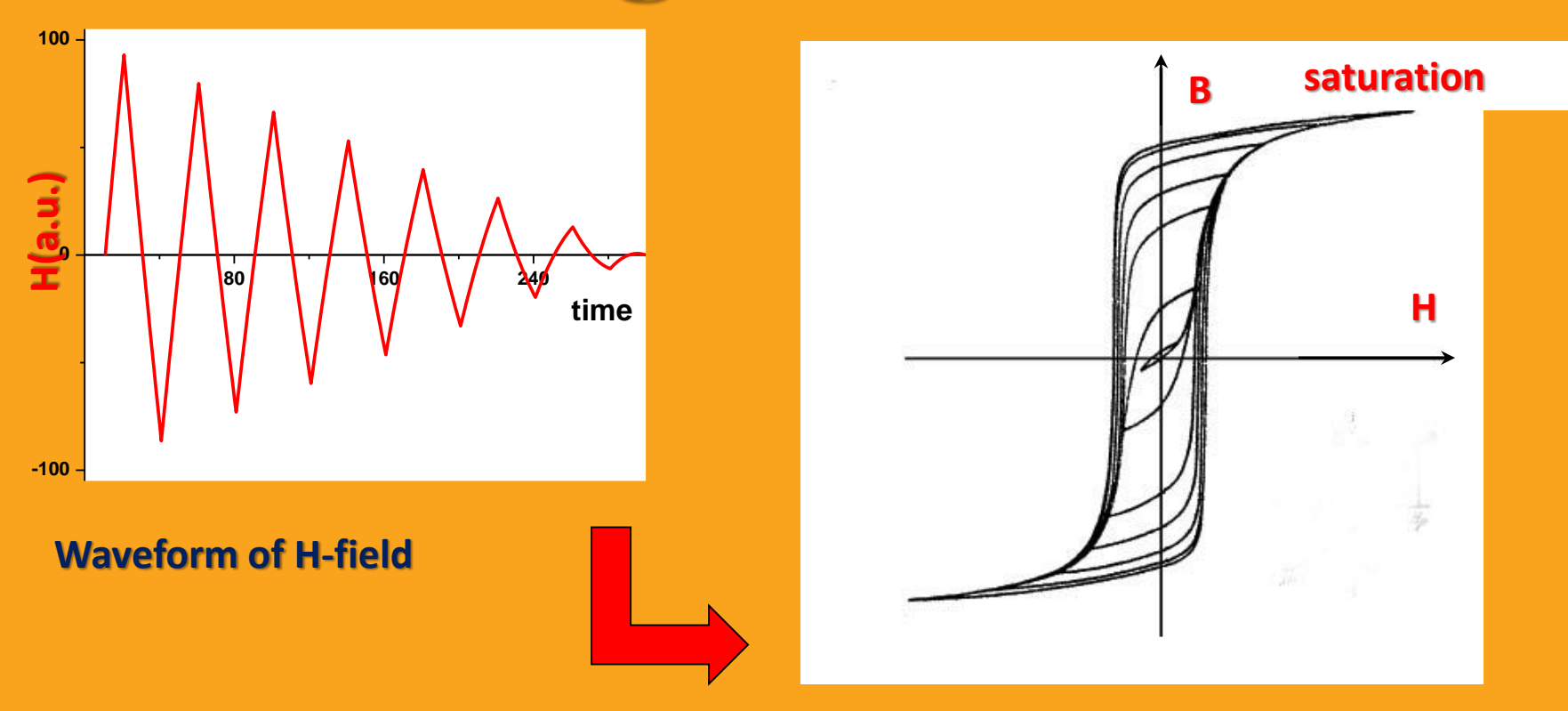

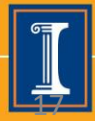

## **Demagnetization**

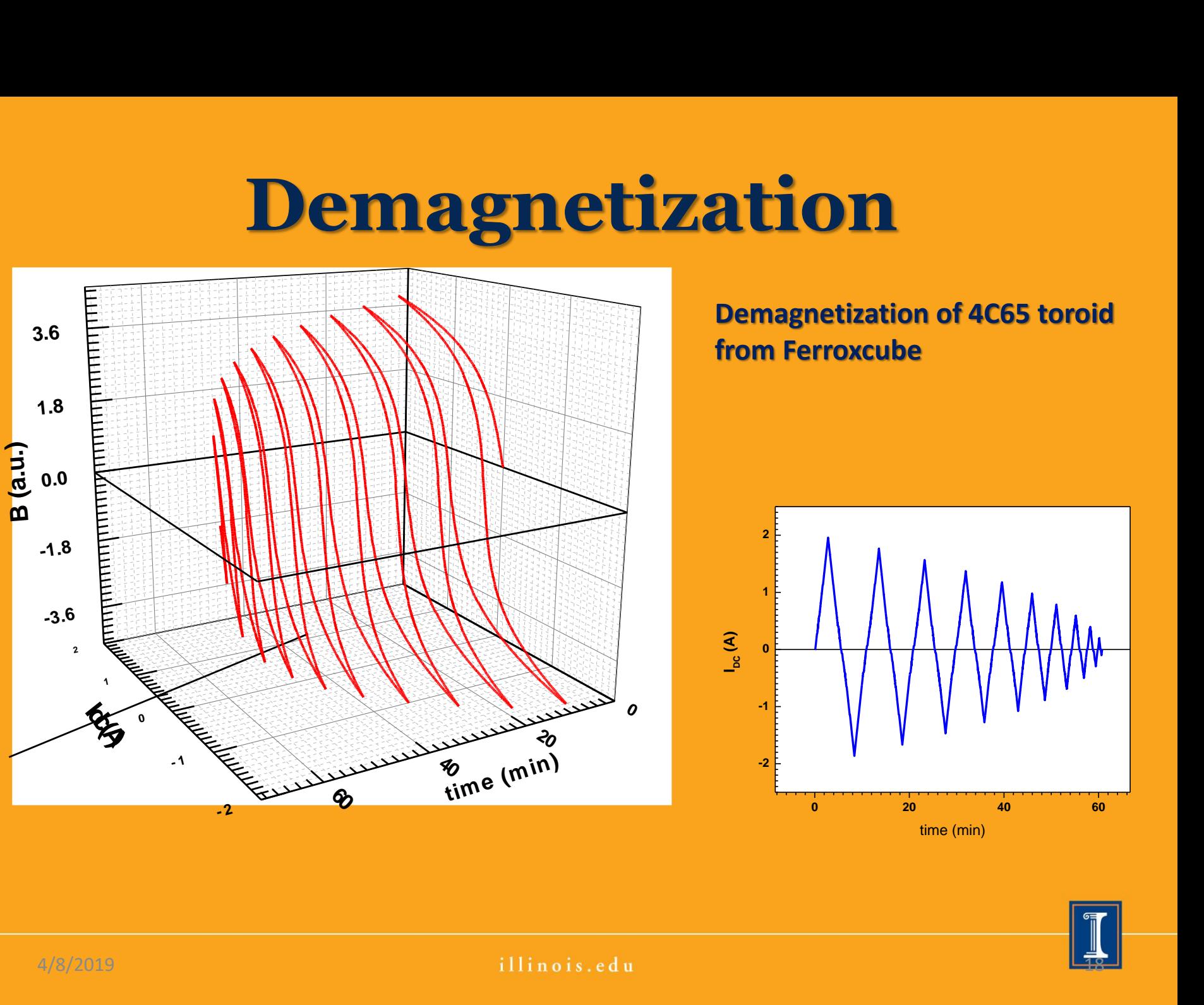

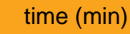

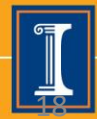

## **Hysteresis Loops**

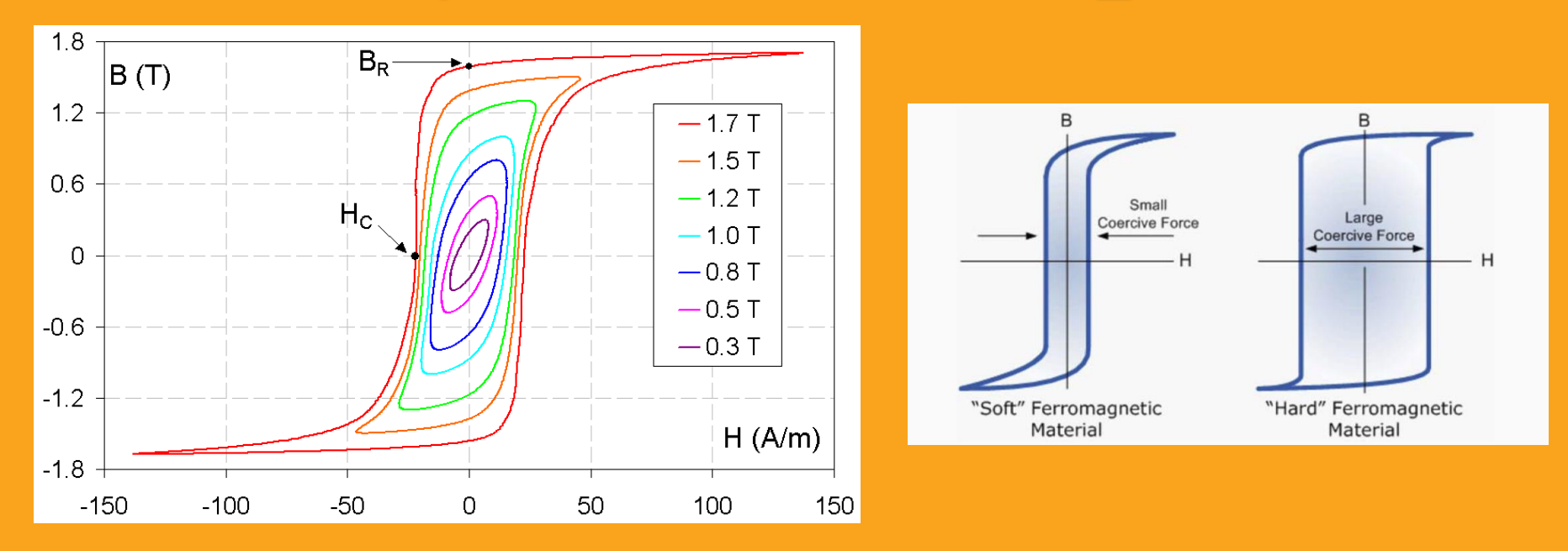

**Fig. A family of AC hysteresis loops for grain-oriented electrical steel (***B<sup>R</sup>* **denotes** *remanence* **and** *H<sup>C</sup>* **is the** *coercivity***). Courtesy Zureks (Wikipedia)**

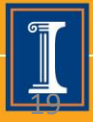

## **Measuring the magnetic permeability**

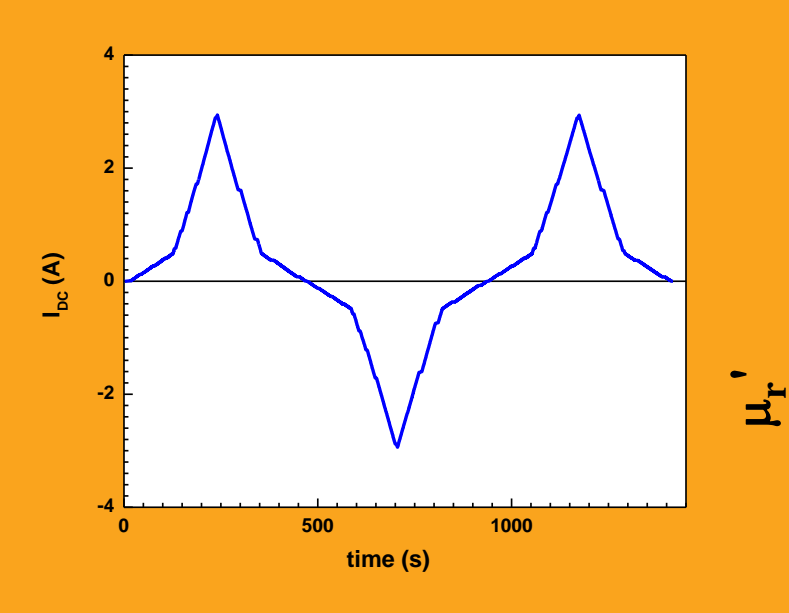

**DC current profile and magnetic permeability of Magnetics ZW44715TC**

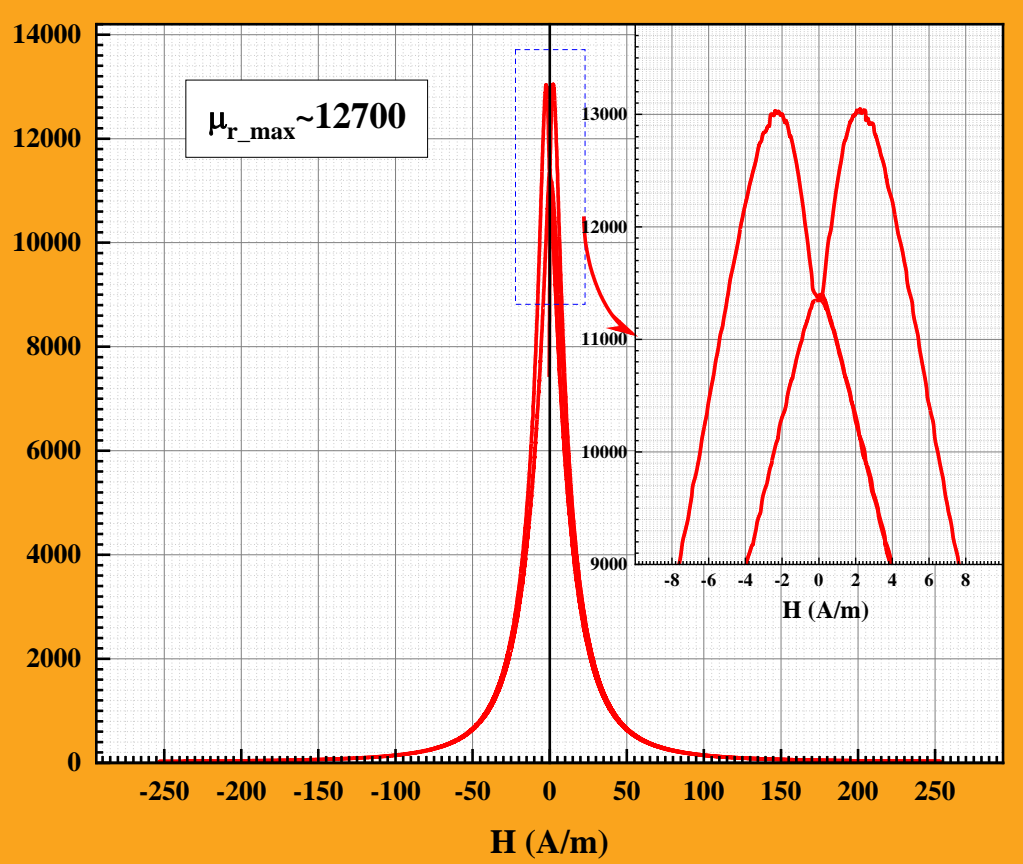

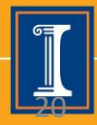

**ECE storeroom unknown** 

**0 200 400 600 800**

**time (s)**

**material Sample #5**

**-1**

**0**

**IDC (A)**

**1**

**Step#1. Performing one fast IDC scan the based on the result preparing the "smart" IDC profile**

**Step#2. Performing precise scan the. Plotting raw data based**

**-1.0 -0.5 0.0 0.5 1.0 0.0 0.2 0.4 0.6 0.8 1.0 1.2 1.4 1.6 Y (mV) IDC (A) Voltage units measured by SR830 Current in primary coil in A**

4/8/2019 21

**Step#3. What we are measuring? Calibration.**

**Lock-in measures emf on the pickup coil**

$$
V_{lock-in} = -\frac{d\Phi}{dt}; \Phi = \vec{B} \cdot \vec{S}
$$

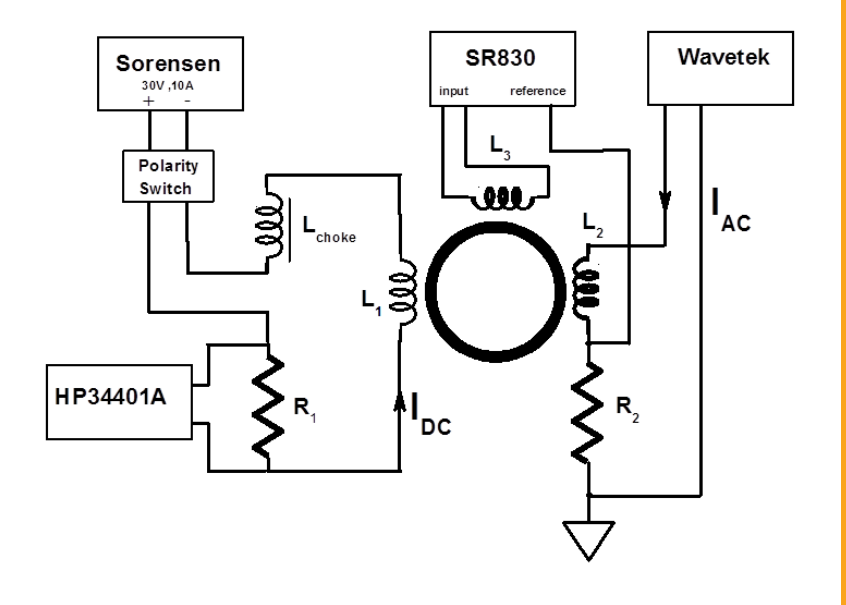

Here lp is ac current in primary coil L3; 
$$
I_p = \frac{V_0 \sin(\omega t)}{R_2}
$$

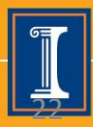

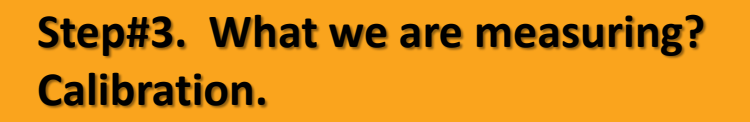

**Primary coil of N<sup>p</sup> turns supplied by current Ip creates magnetic field H and flux d**Φ

For toroid: 
$$
H = \frac{N_p I_p}{2\pi r}
$$

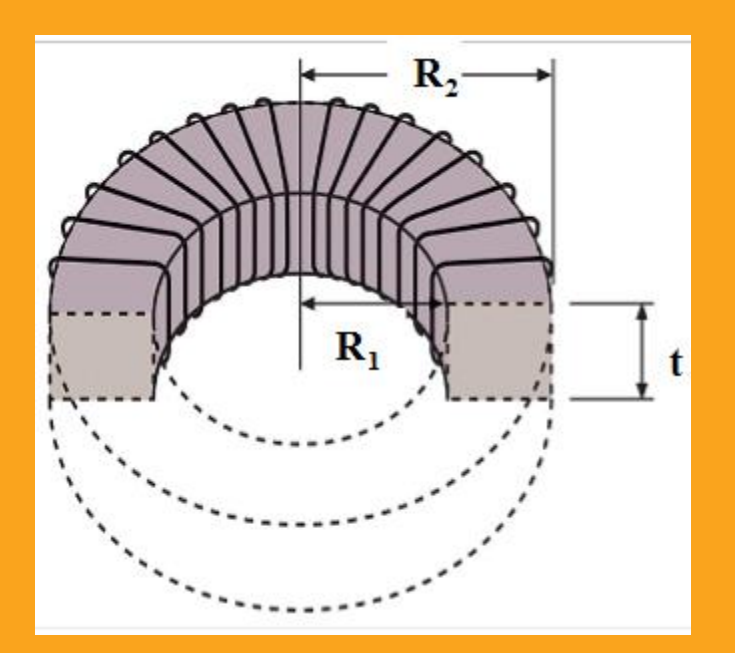

 $R_2$  < r <  $R_1$ 

$$
d\Phi = \mu \int \vec{H} \cdot d\vec{a} = \frac{\mu \, I \, N \, t}{2\pi} \int_{R_1}^{R_2} \frac{dr}{r} = \frac{\mu \, I \, N \, t}{2\pi} \ln \frac{R_2}{R_1} \qquad \text{da=dr*t}
$$

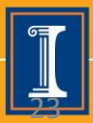

**Step#3. What we are measuring? Calibration.**

#### **Total flux detected by pickup coil:**

$$
\Phi = N_{pickup} d\Phi = \frac{\mu N_{pickup} N_p I_p t}{2\pi} \ln \frac{R_2}{R_1}
$$

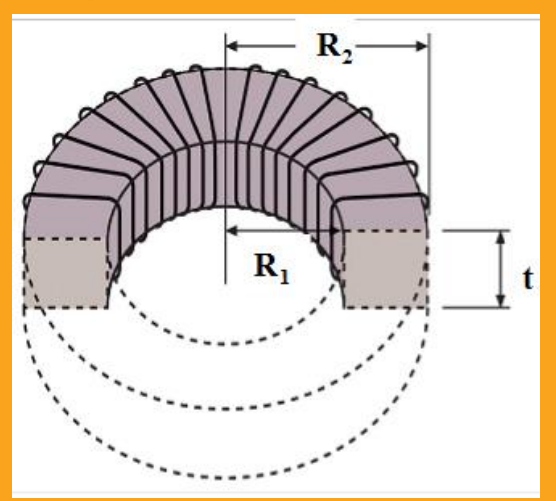

**Np and Ip number of turns of AC primary coil and AC rms current** 

#### **Inductance of the toroid:**

$$
L = \frac{\Phi}{I}; \quad L = \mu_r L_0 = (\mu' - i \mu'') L_0
$$
 
$$
L_0 = \frac{\mu_0 N_I}{I}
$$

$$
= \frac{\Phi}{I}; \quad L = \mu_r L_0 = (\mu' - i \mu'') L_0
$$
\n
$$
L_0 = \frac{\mu_0 N_{pickup} N_p t}{2\pi} \ln \frac{R_2}{R_1}
$$

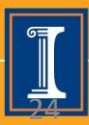

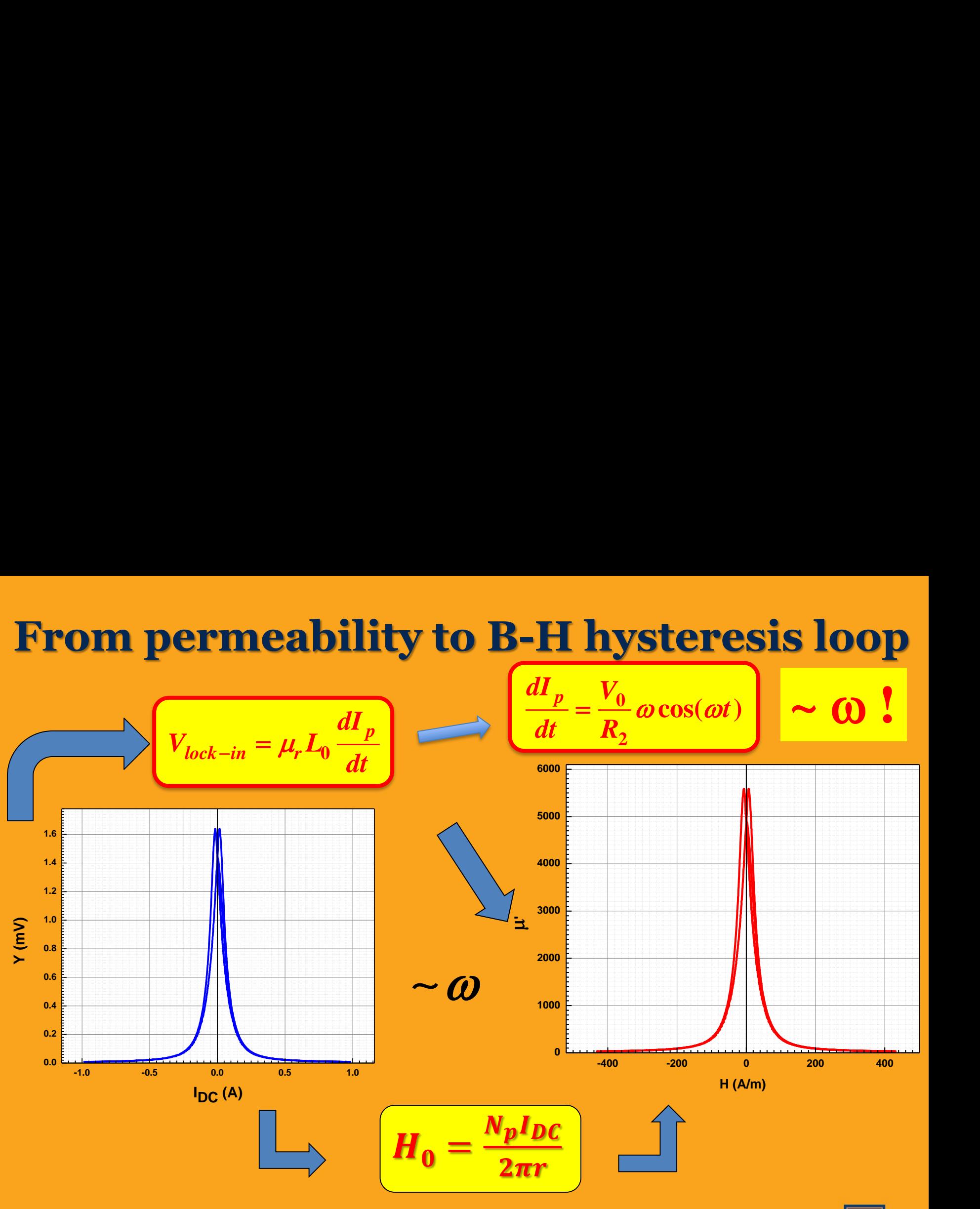

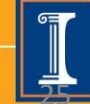

4/8/2019 and the contract of the contract of the contract of the contract of the contract of the contract of the contract of the contract of the contract of the contract of the contract of the contract of the contract of t

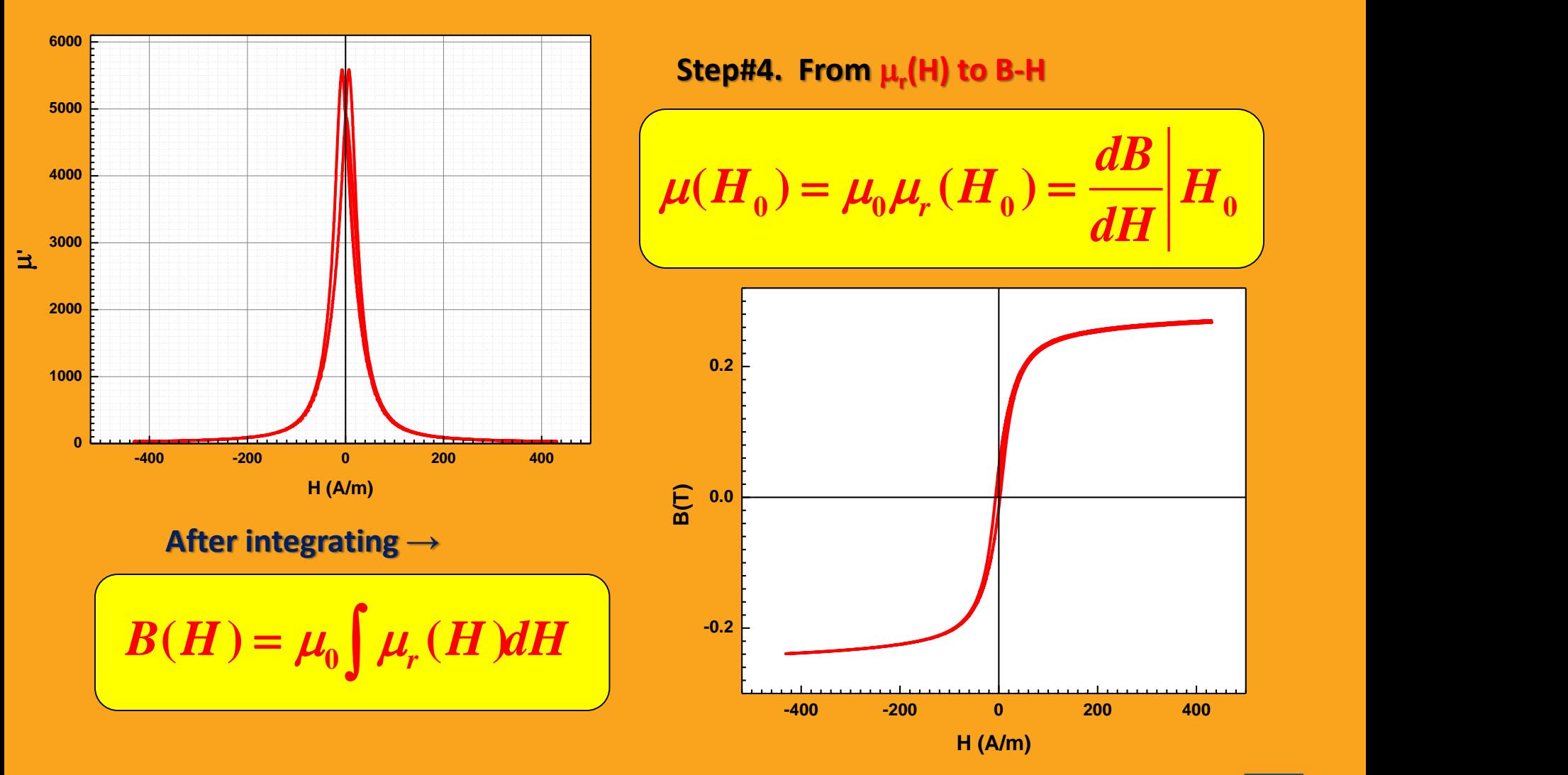

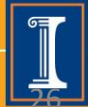

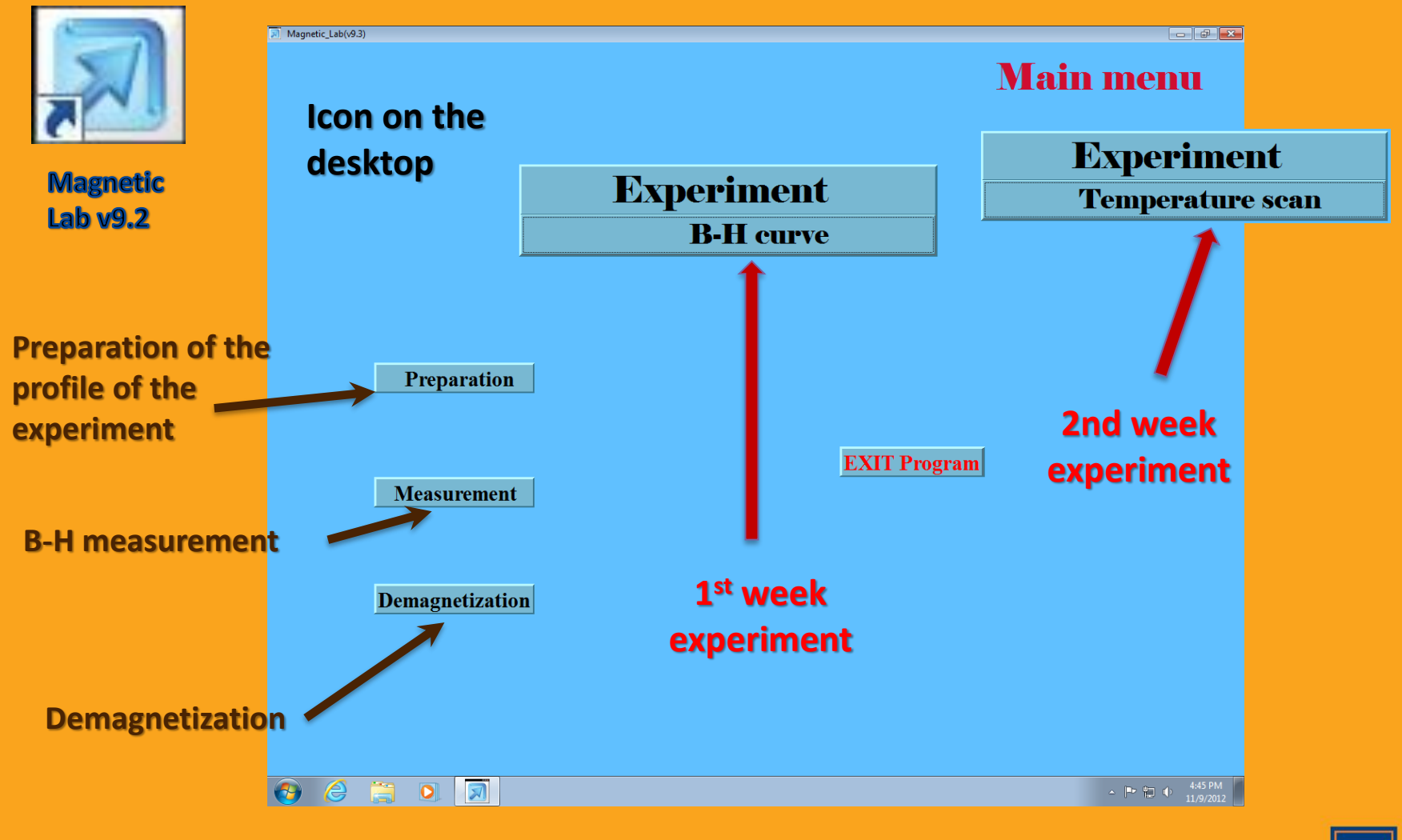

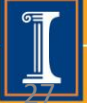

#### **Measuring profile preparation. Using profile template**

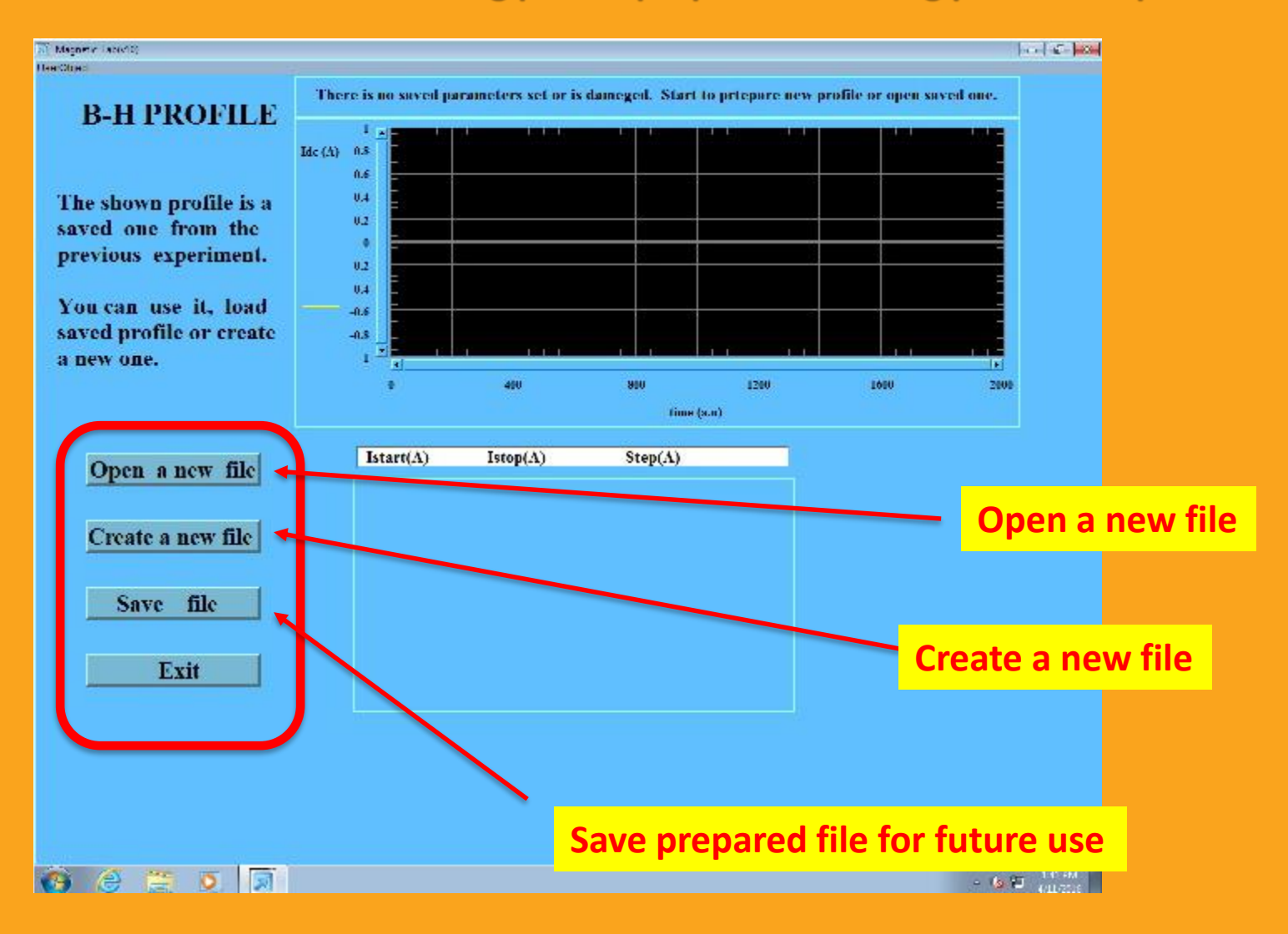

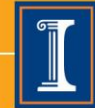

illinois.edu

#### **Measuring profile preparation. Using profile template.**

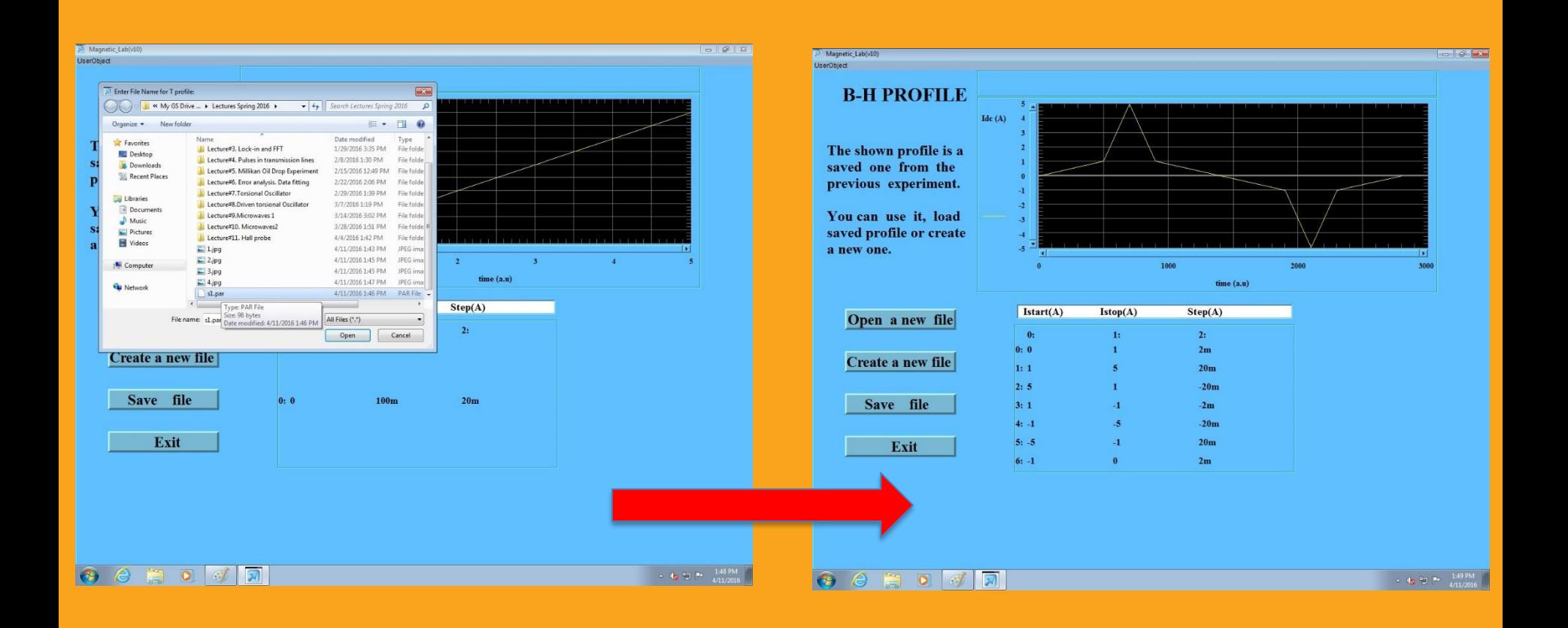

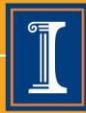

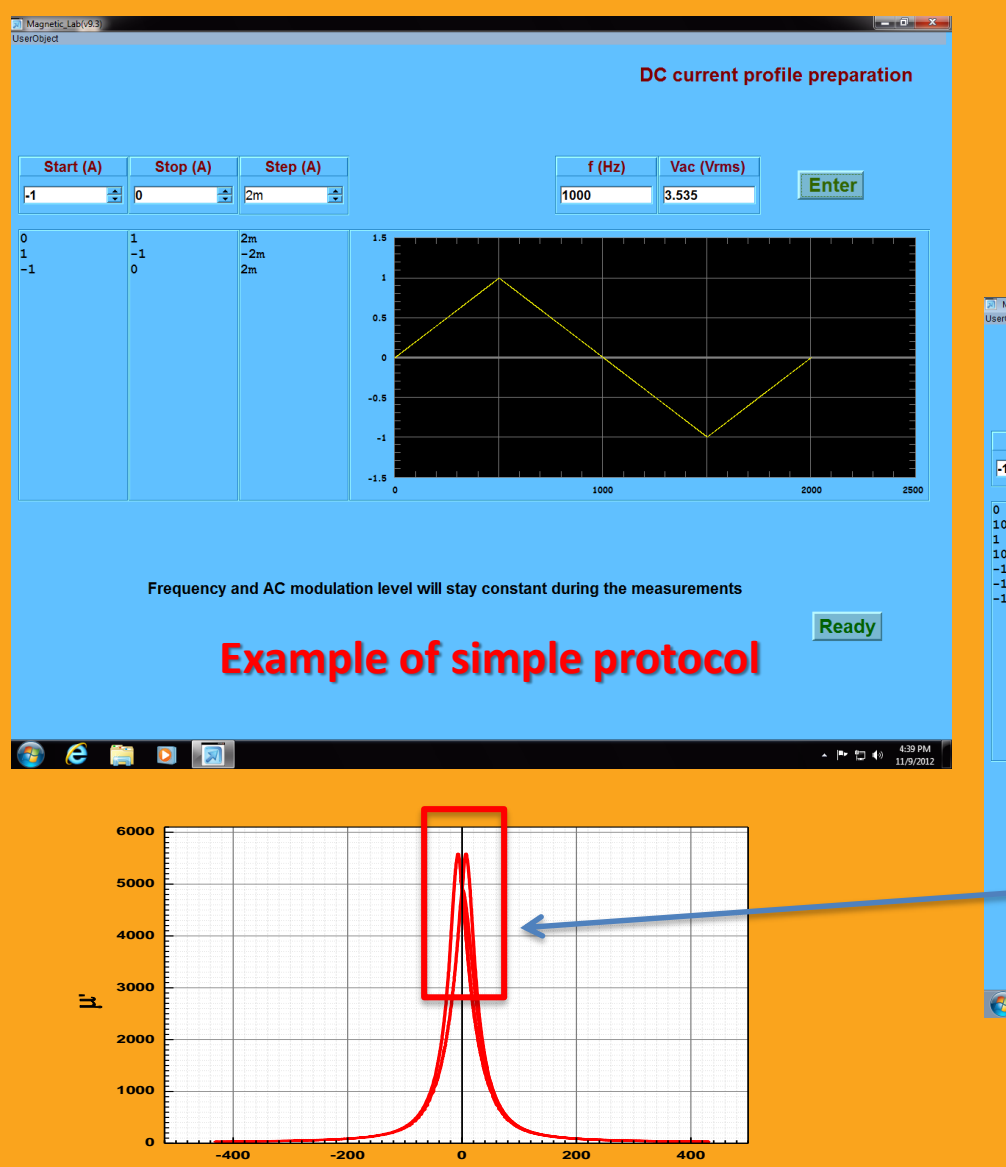

**H (A/m)**

**Measuring profile preparation**

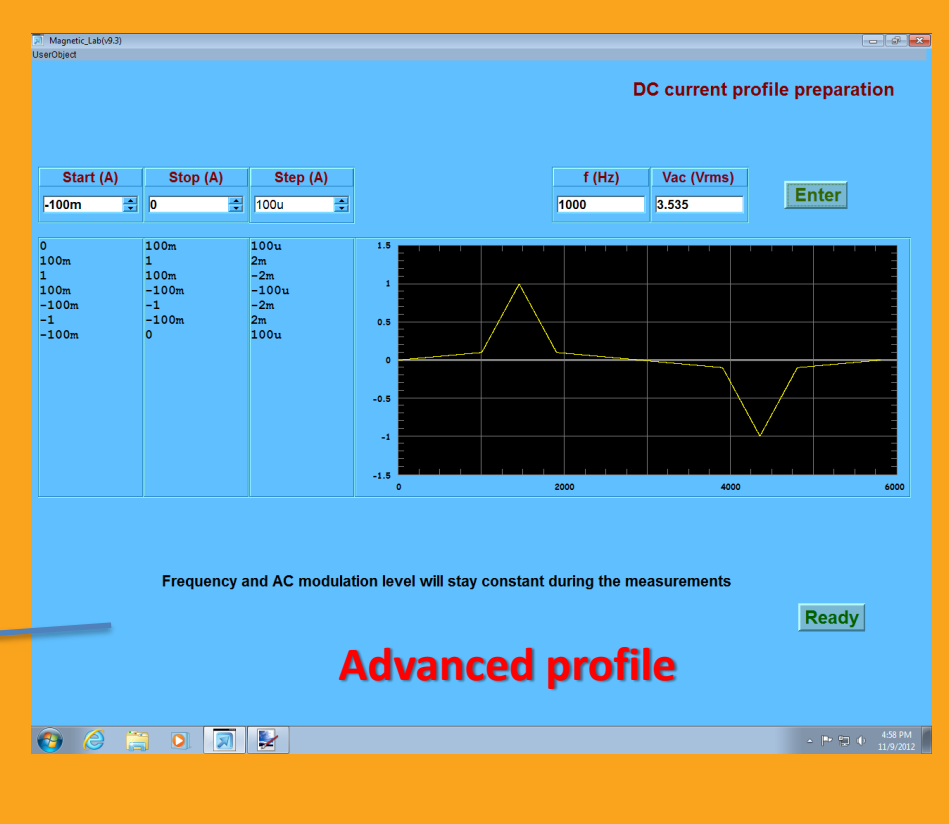

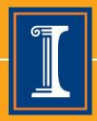

illinois.edu

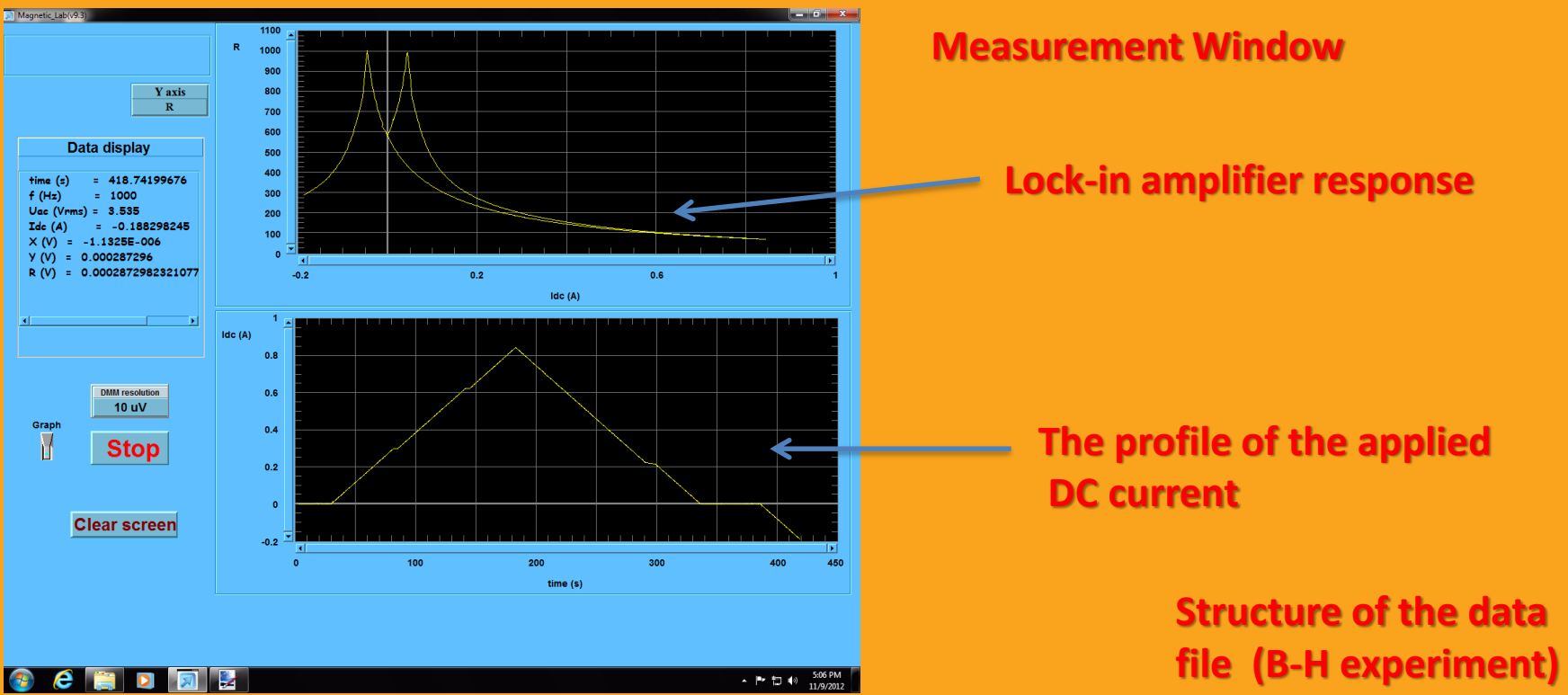

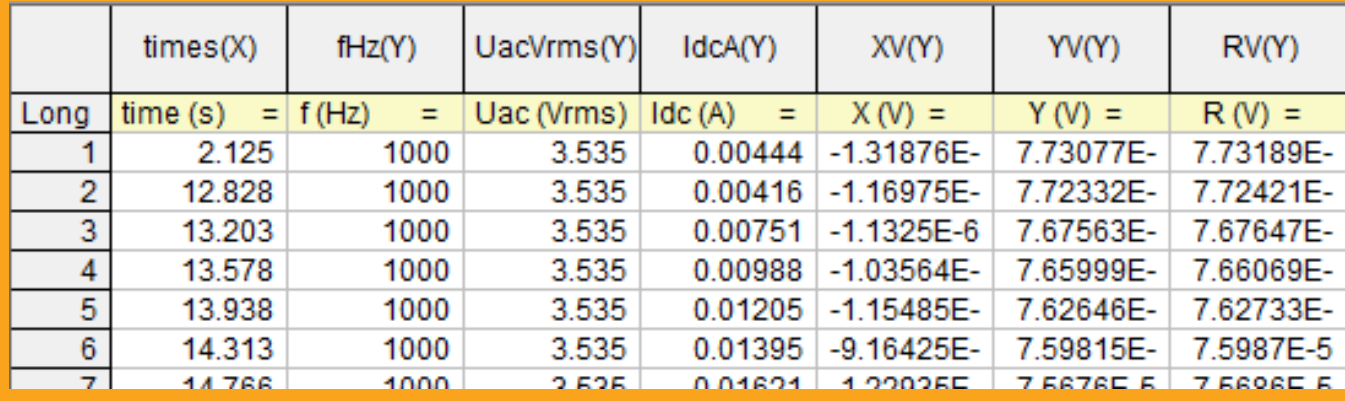

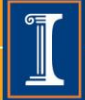

#### illinois.edu

### **Data analysis using Origin**

**To calculate the permeability better to use the template :**

*\\engr-file-03\phyinst\APL Courses\PHYCS401\Common\Origin templates\AC magnetic Lab\MU\_CALCULATION.otw*

#### $times(X)$  $fHZ(Y)$ UacVrms(Y) IdcA(Y) XV(Y) YV(Y) RV(Y)  $A(L)$ B(Y)  $Lo(Y)$  $mu1(Y)$  $mu2(Y)$  $H(Y)$ ng N  $time(s)$  $f(Hz)$ Uac (Vrms)  $Idc(A)$  $X(V)$  $Y(V)$  $R(V)$  $a/m$ Jnits Parameters 7.73077E-5 7.73189E- Npickup  $\mathbf{1}$ 2.125 1000 3.535  $0.00444$  -1.31876E-3.35179E-7 51.92141 0.88571 0.00789 20  $0.00416$  -1.16975E- $\overline{2}$ 12.828 1000 3.535 7.72332E-5 7.72421E-Nac primary 20 3.35179E-7 51.87137 0.78563 0.00739  $\overline{3}$  $0.00751 - 1.1325E - 6$ 7.67647E-13.203 1000 3.535 7.67563E-5 0.00825 3.35179E-7 51.55108 0.76061 0.01335  $h(m)$  $\overline{4}$ 13.578 3.535  $0.00988$  -1.03564E-7 65999F-5 7.66069E-3.35179E-7 0.69556 0.01756 1000 22.35 51.44604  $\overline{5}$ 13.938 1000 3.535 0.01205 -1.15485E-7.62646E-5 7.62733E-13.45 3.35179E-7 51.22084 0.77562 0.02143  $6\overline{6}$ 14.313 1000 3.535 0.01395 -9.16425E-7.59815E-5 7.5987E-5 3.35179E-7 51.03071 0.61549 0.0248 **Ndc** primary 100  $\overline{7}$ 0.01621 -1.22935E-14.766 1000 3.535 7.5676E-5 7.5686E-5 50.82553 0.82566 0.02883  $\overline{\mathbf{8}}$ 15.141 1000 3.535  $0.01739$  -1.26661E-7.51545E-5 7.51652E-50.47528 0.85068 0.03092  $\overline{9}$ 15.484 1000 3.535 7.50502E-5 7.50546E-50.40523 0.54543 0.0351  $0.01974$  -8.12117E- $10$ 0.03865 15.875 1000 3.535  $0.02174$  -1.1772E-6 7.47894E-5 7.47987E-50.23007 0.79063  $11$ 16.328 1000 3.535 0.02263 -1.09524E-7.46031E-5 7.46111E-50.10494 0.73559 0.04025  $12$ 16.703 1000 3.535 0.02589 -9.76033E-7.43424E-5 7.43488E-49.92985 0.65552 0.04605  $13$ 17 063 1000 3.535 0.02698 -1.15485F-737687F-5 737777F-49.54454 077562 0 0 4 7 9 8

#### **It does not contain the equations – you have to write them**

#### **Parameters Calculated results**

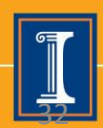

**Raw data**

 $4/8/2019$  and  $11$  in  $0$  is  $\mathbf{a}$  defined by  $\mathbf{a}$  and  $\mathbf{a}$  is  $\mathbf{a}$  and  $\mathbf{a}$  and  $\mathbf{a}$  and  $\mathbf{a}$  and  $\mathbf{a}$  and  $\mathbf{a}$  and  $\mathbf{a}$  and  $\mathbf{a}$  and  $\mathbf{a}$  and  $\mathbf{a}$  and  $\mathbf{a}$  and  $\math$ 

### **Data analysis using Origin. Integrating.**

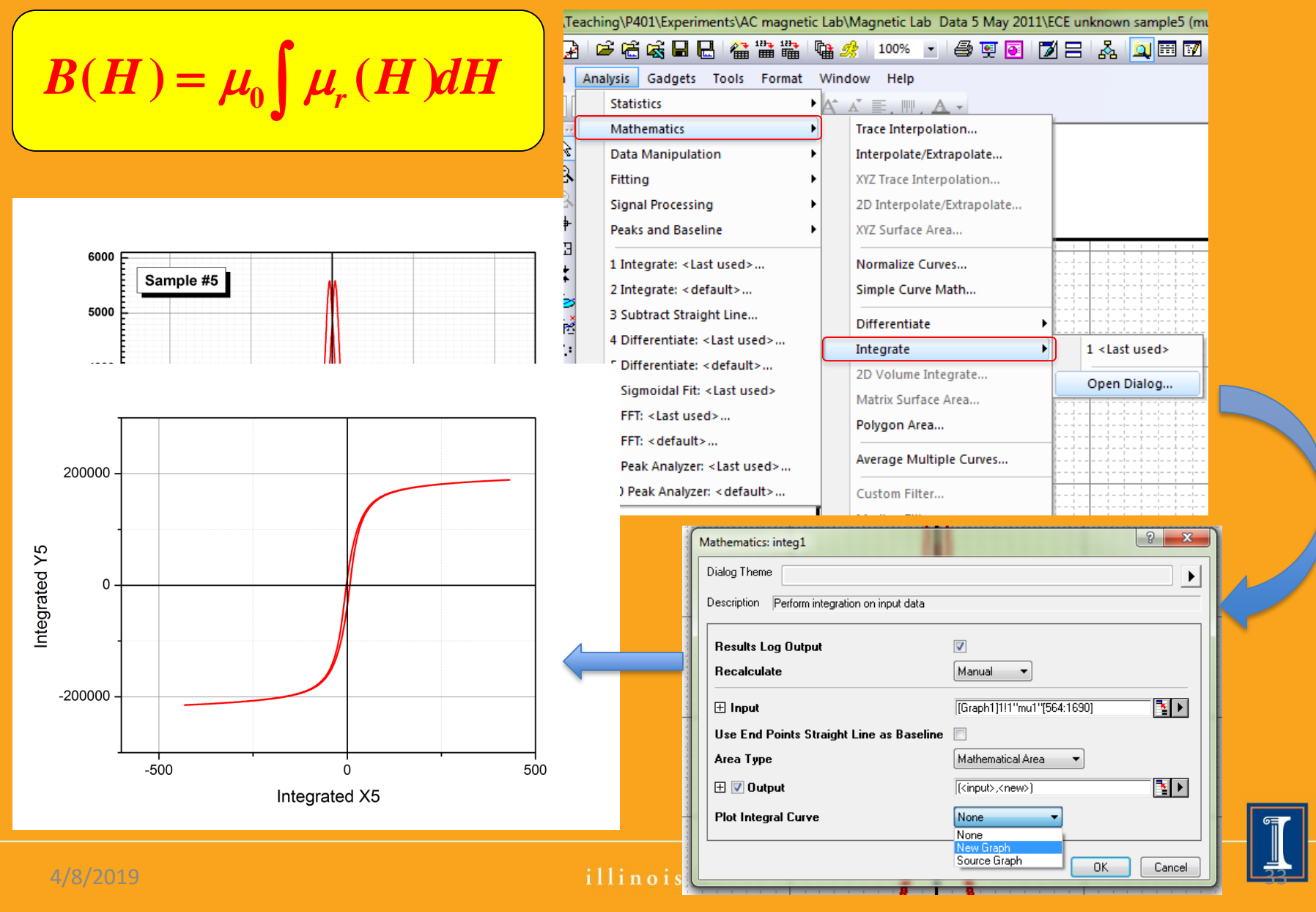

### **Data analysis using Origin. Integrating.**

 $B(H) = \mu_0 \int \mu_r(H) dH + of \text{f}set$ 

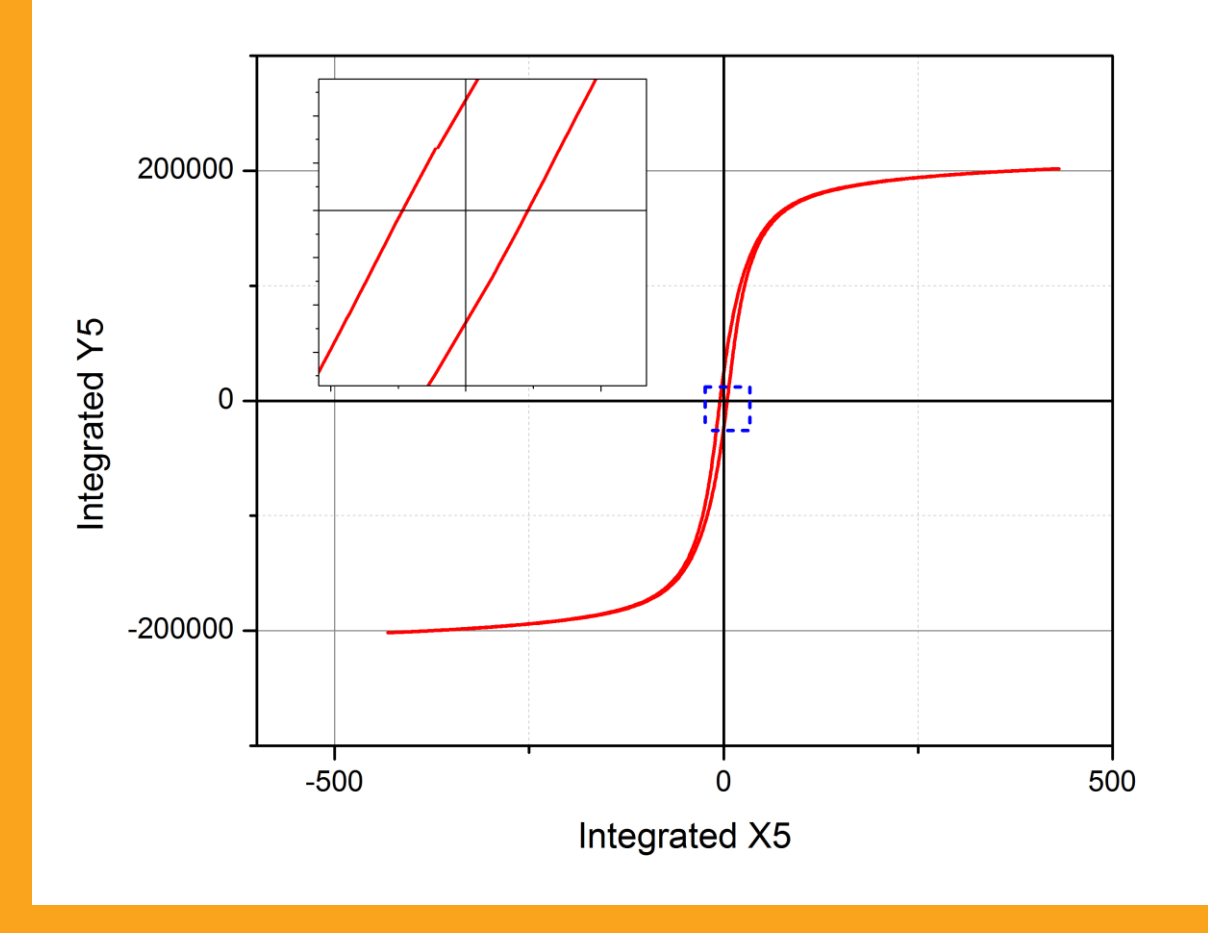

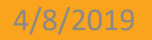

4/8/2019 and the state of the state of the state of the state of the state of the state of the state of the state of the state of the state of the state of the state of the state of the state of the state of the state of t

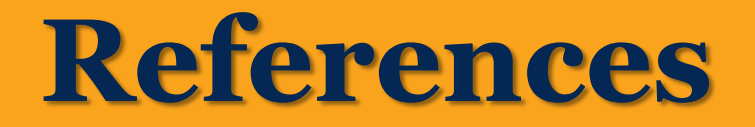

• **Information about magnetic materials can be found in :** 

**\\engr-file-03\phyinst\APL Courses\PHYCS401\Experiments\AC\_Magnetization\Magnetic Materials**

• **SR830 manual: \\engr-file-03\phyinst\APL Courses\PHYCS401\Common\EquipmentManuals\SR830m.pdf**

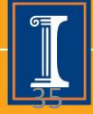